# **UNIVERSIDADE DO VALE DO RIO DOS SINOS - UNISINOS UNIDADE ACADÊMICA DE EDUCAÇÃO CONTINUADA MBA EM GESTÃO DE PROJETOS**

**RAFAEL VAZ DOS SANTOS** 

**Smart Toilet** 

**São Leopoldo 2018**

Rafael Vaz dos Santos

# SMART TOILET

Projeto de Pesquisa apresentado como requisito parcial para obtenção do título de Especialista em Gestão de Projetos, pelo Curso de MBA em Gestão de Projetos da Universidade do Vale do Rio dos Sinos – UNISINOS

Orientador: Prof. Ms. Ivan Brasil Galvão dos Santos

São Leopoldo 2018

#### **RESUMO**

O presente trabalho apresenta um plano de projeto para desenvolvimento de um software para controle de manutenção dos banheiros do prédio de uma empresa do ramo de softwares empresarias. O software utiliza análise preditiva para manutenção preventiva, utilizando dados coletados por sensores IoT.

O projeto detalha os planos para cada uma das áreas de conhecimento do PMBOK 5ª edição.

**Palavras-chave**: Manutenção dos banheiros. Análise preditiva. IoT.

# **LISTA DE FIGURAS**

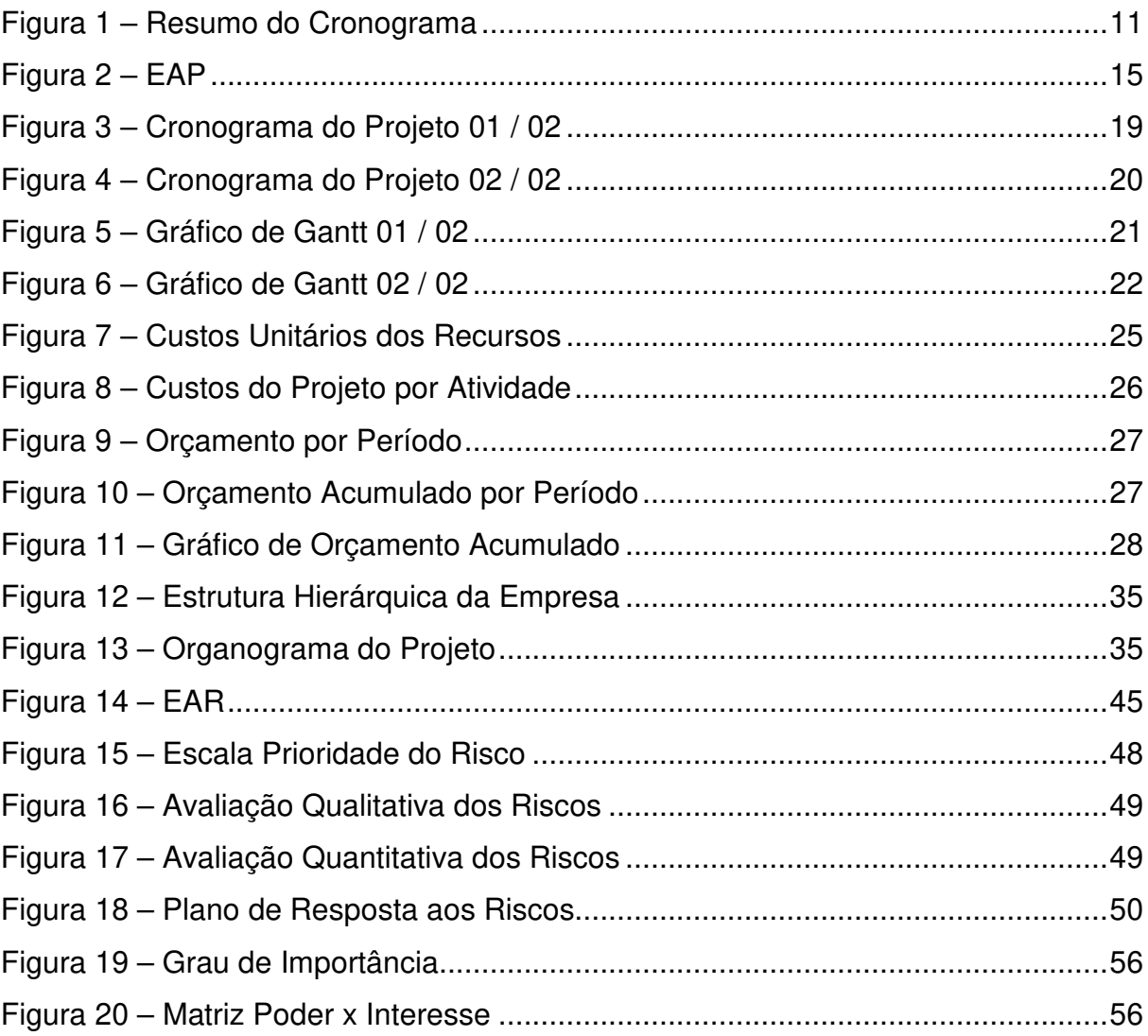

# **LISTA DE TABELAS**

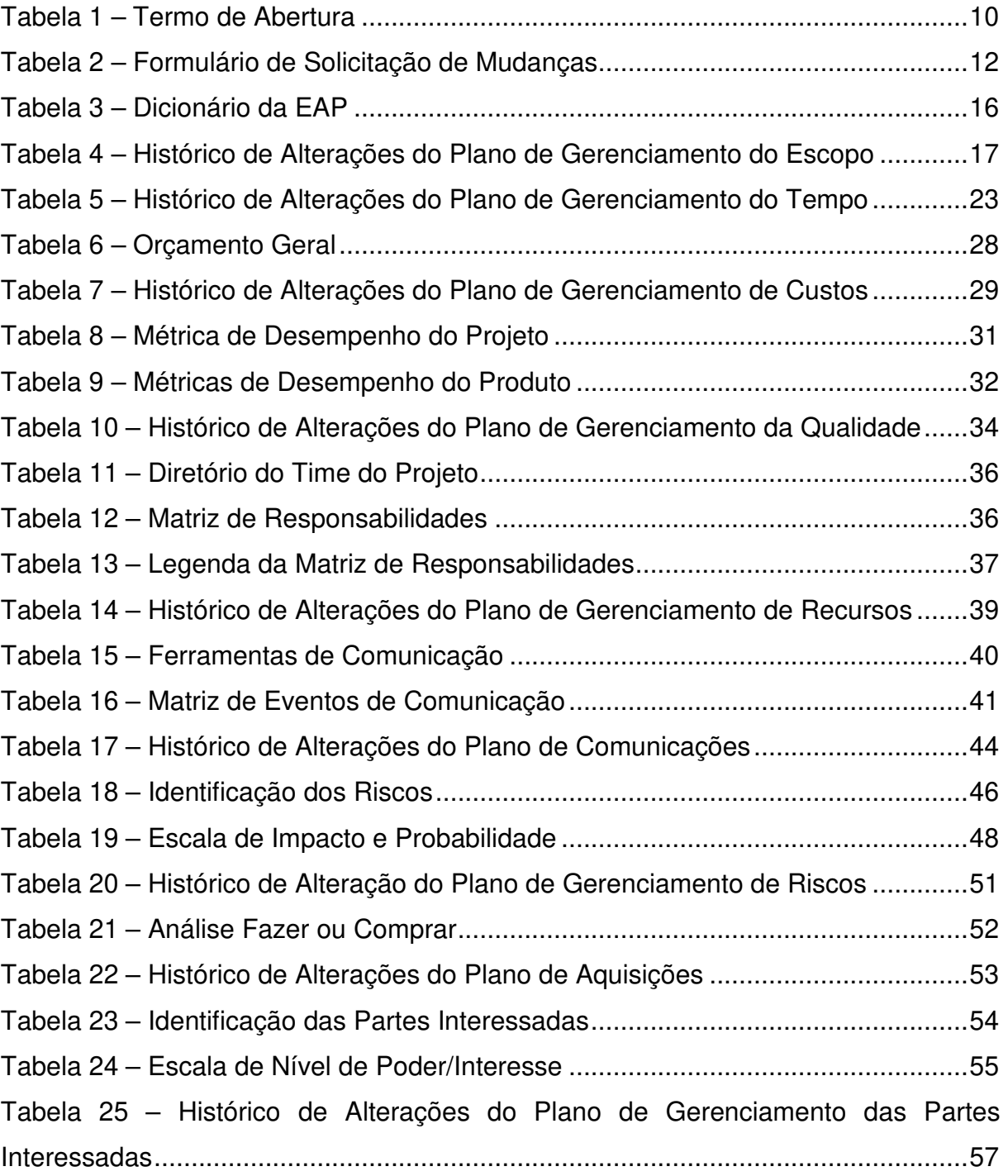

# **LISTA DE SIGLAS**

- EAP Estrutura Analítica do Projeto
- EAR Estrutura Analítica de Riscos
- IoT "Internet of Things" Internet das Coisas
- ISO International Organization for Standardization" Organização Internacional para Padronização
- PERT "Program Evaluation and Review Technique" Técnica de Avaliação e Revisão de Programas
- RH Recursos Humanos
- VME Valor Monetário Esperado

# **SUMÁRIO**

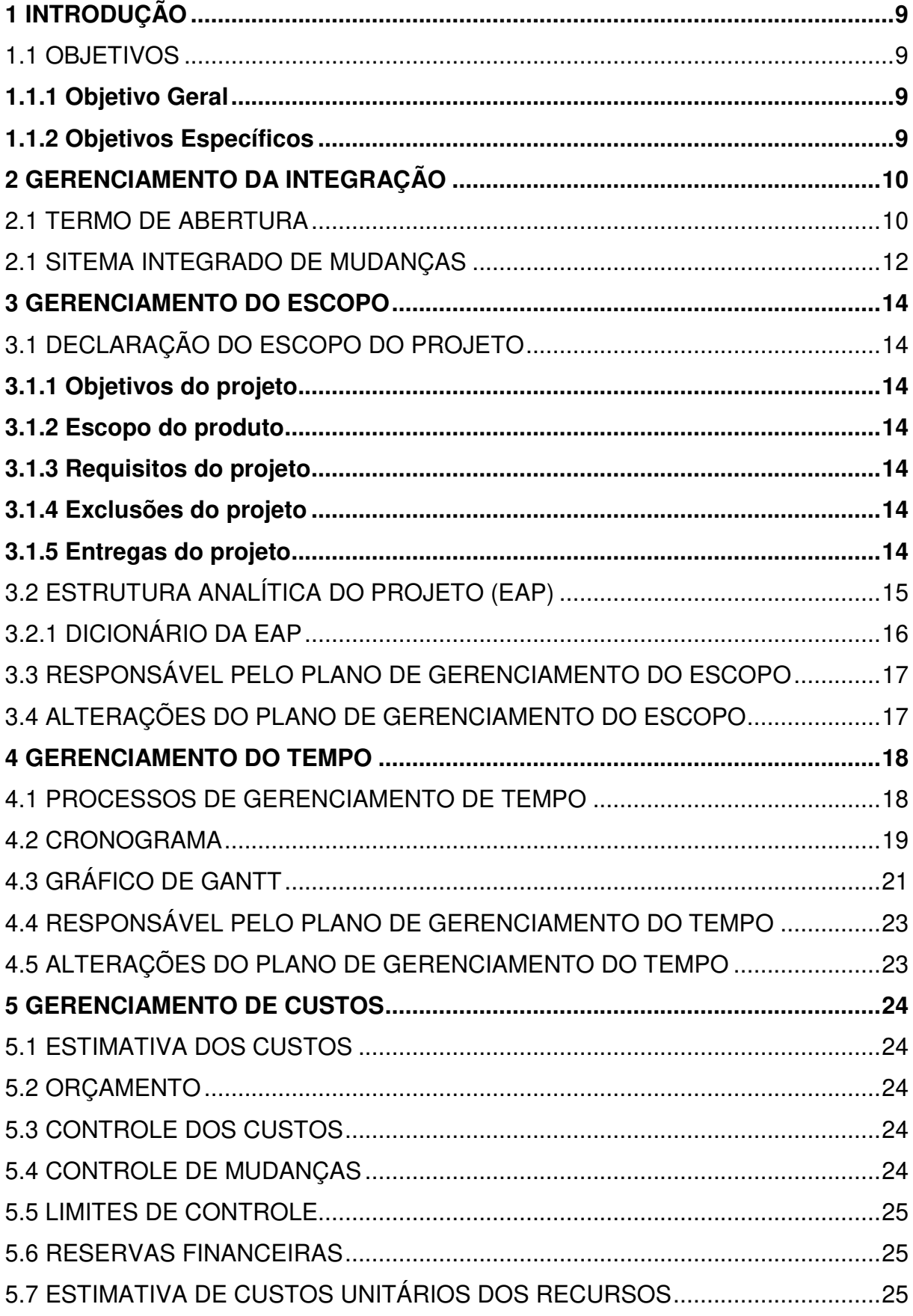

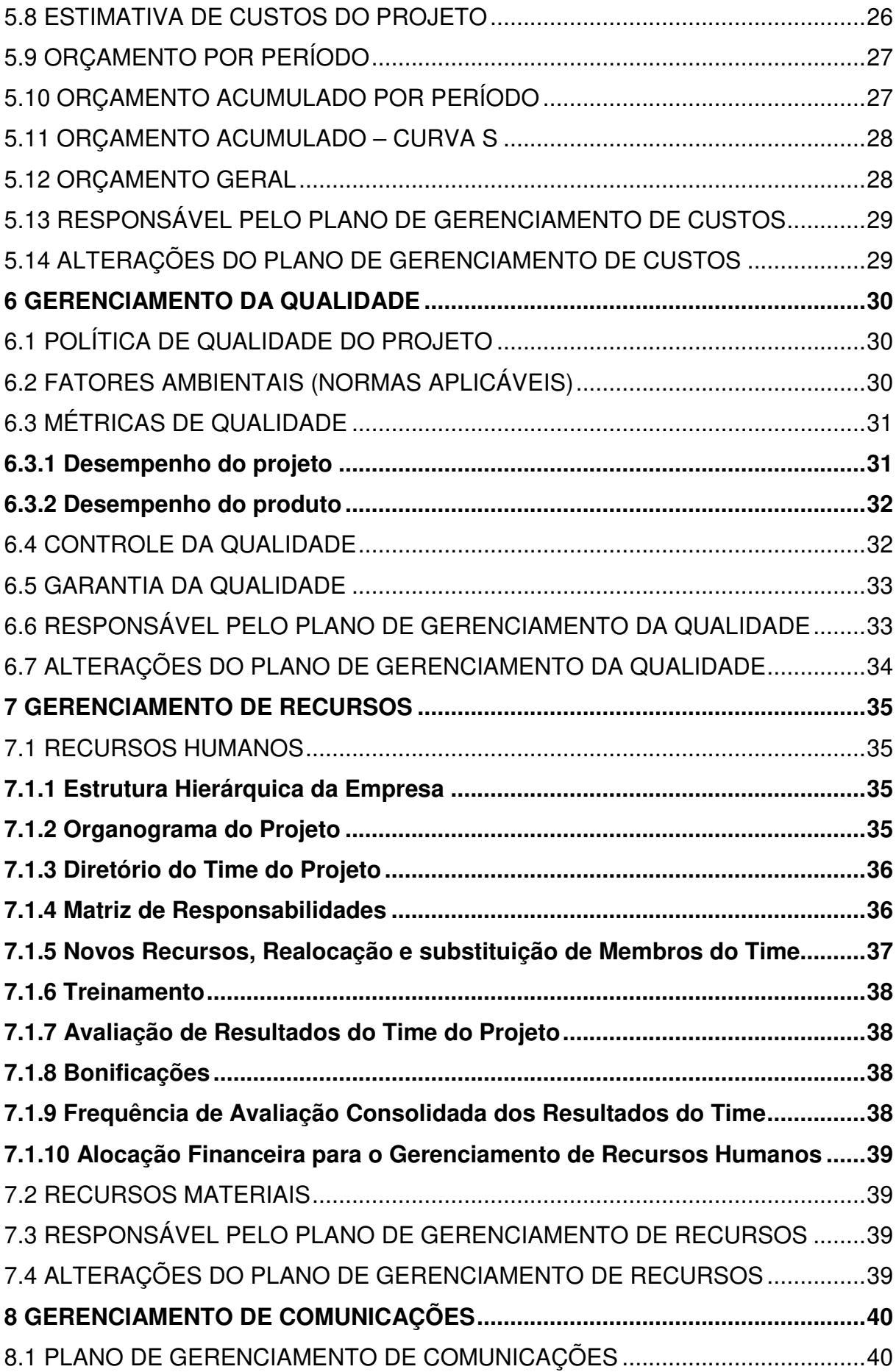

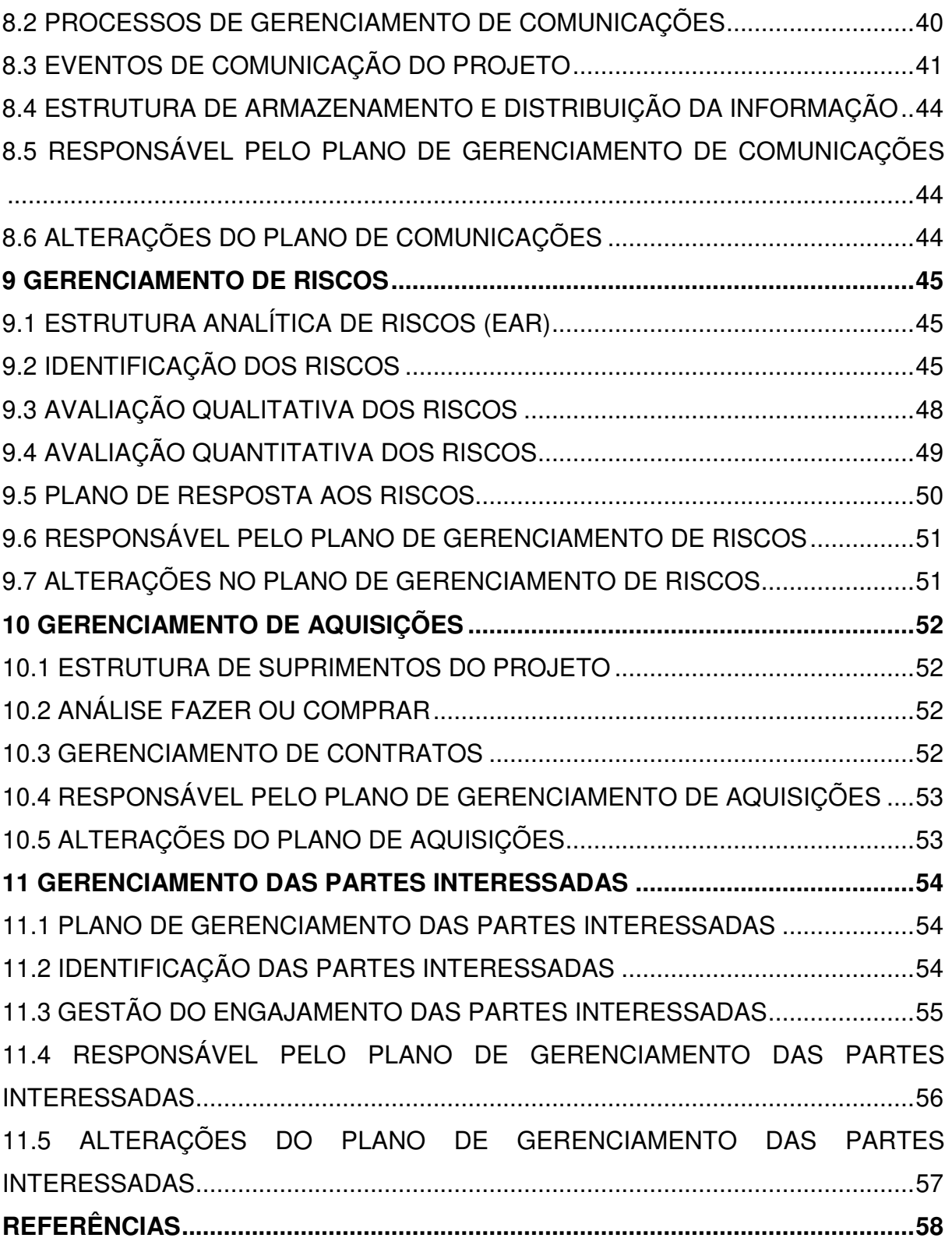

### **1 INTRODUÇÃO**

O objetivo desse trabalho é apresentar um plano de projeto para o desenvolvimento de um sistema para monitoramento da utilização dos banheiros do prédio do laboratório de pesquisa e desenvolvimento de uma grande multinacional do ramo de softwares empresarias, situado em São Leopoldo.

O prédio já conta com um avançado sistema de automação para controle de iluminação, consumo inteligente de energia, reutilização de água e destinação correta de resíduos, minimizando o impacto no meio ambiente.

Com mais de 800 colaboradores, o prédio está em sua capacidade máxima, demandando alta manutenção e até interdição dos banheiros por alguns períodos.

O projeto visa desenvolver um sistema de monitoramento que permitirá a manutenção preventiva dos banheiros. O software a ser desenvolvido irá utilizar as mais avançadas tecnologias de inteligência artificial e "machine learning", realizando uma análise preditiva conforme dados históricos de utilização que serão coletadas através de dispositivos IoT. Desta forma, o prédio poderá reduzir o período em que os banheiros estão fechados para manutenção, assim como a empresa poderá utilizar o software como um case e demonstrar suas tecnologias para seus clientes e parceiros.

### 1.1 OBJETIVOS

#### **1.1.1 Objetivo Geral**

Desenvolver um software de monitoramento de utilização dos banheiros da empresa, utilizando técnicas de análise preditiva para a manutenção dos banheiros.

#### **1.1.2 Objetivos Específicos**

- a) Reduzir o tempo de interdição para manutenção dos banheiros;
- b) Criar um case para demonstrar para clientes e parceiros a habilidade da empresa na utilização de tecnologias como "machine learning" e internet das coisas;
- c) Permitir a consulta pelos usuários dos banheiros, se as toaletes se encontram interditadas para manutenção ou livres para utilização.

# **2 GERENCIAMENTO DA INTEGRAÇÃO**

### 2.1 TERMO DE ABERTURA

### Tabela 1 – Termo de Abertura

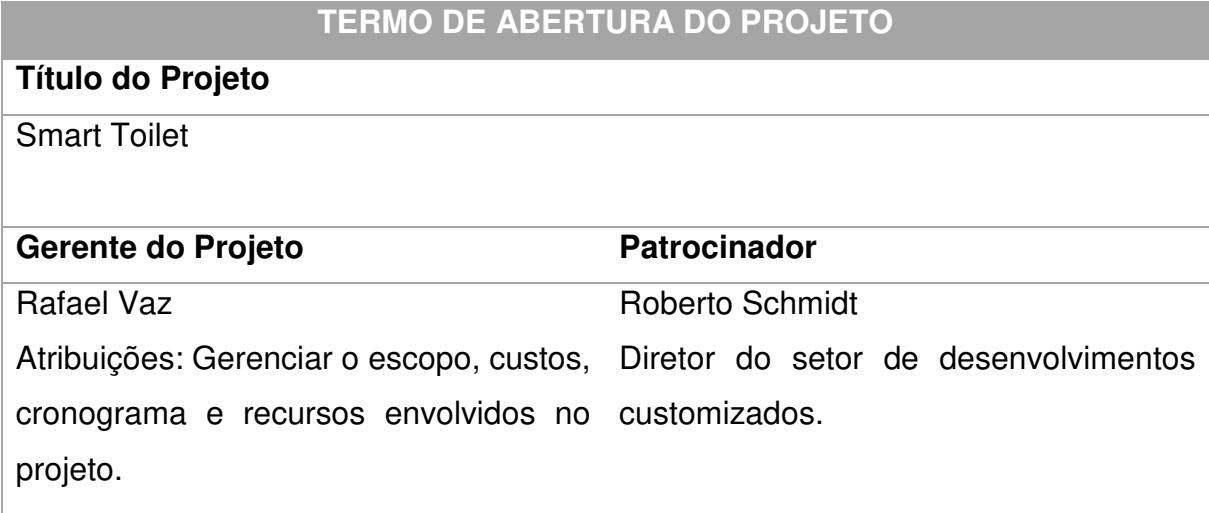

### **Descrição do Projeto**

Desenvolver um software para controle de manutenção dos banheiros do prédio da empresa, com análise preditiva para manutenção preventiva.

### **Justificativa**

Devido à alta taxa de utilização dos banheiros por conta da operação do prédio em capacidade máxima, o projeto visa desenvolver um software para gerenciar e reduzir o tempo de interdição dos banheiros para manutenção, além de criar um case para demonstrar para clientes e parceiros a habilidade da empresa na utilização de tecnologias como "machine learning" e internet das coisas.

### **Resumo do Cronograma/Orçamento Básico**

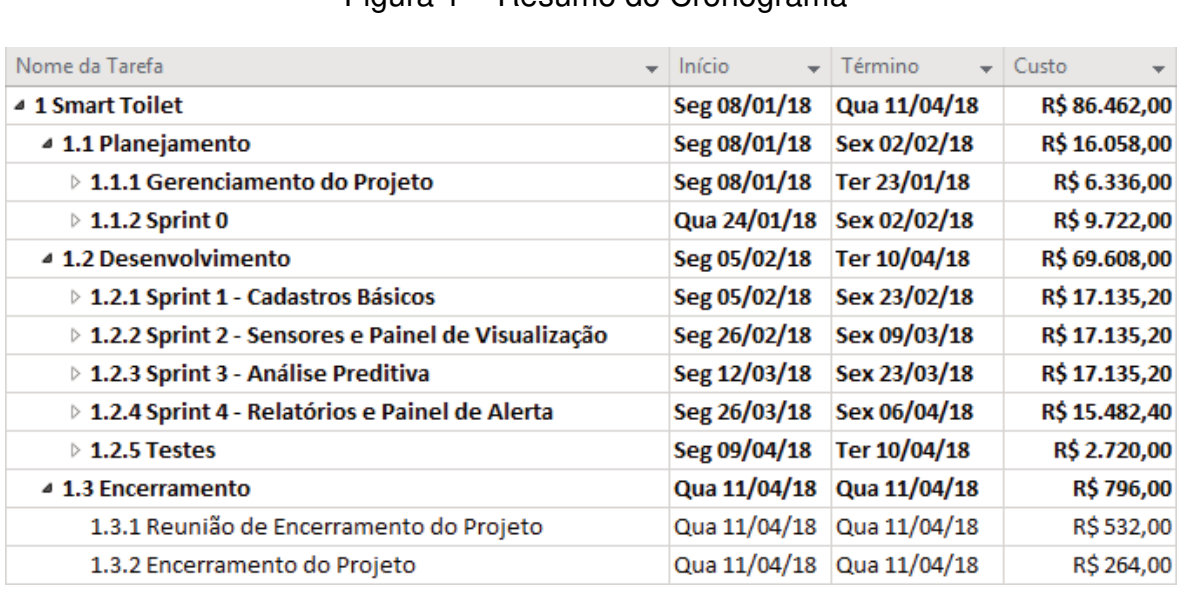

Figura 1 – Resumo do Cronograma

### Fonte: Autor

### **Premissas**

- O software será desenvolvido seguindo a metodologia do setor de desenvolvimentos customizados;
- O software será desenvolvido utilizando a plataforma da empresa para desenvolvimentos na nuvem;
- Haverá a colaboração da equipe de manutenção dos banheiros.

### **Restrições**

O projeto se limitará ao desenvolvimento do software de controle de manutenção dos banheiros, não está no escopo a implantação do sistema, instalação dos sensores e treinamento dos usuários.

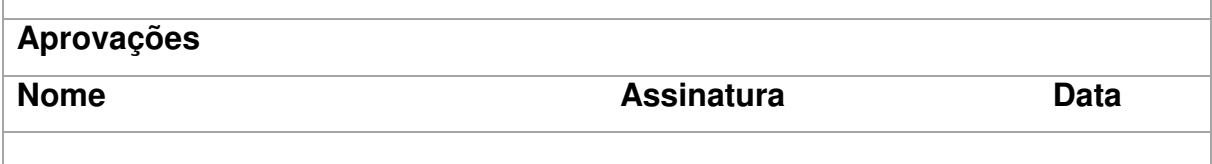

### 2.1 SITEMA INTEGRADO DE MUDANÇAS

O sistema integrado de mudanças tem como objetivo controlar as alterações, garantindo um alinhamento com os stakeholders.

Após a aprovação do projeto, caso seja necessária qualquer alteração de escopo, tempo ou custo do projeto, que afete a linha de base, deverá seguir o sistema integrado de mudanças conforme detalhado abaixo:

- 1. Identificação da necessidade de mudança;
- 2. Solicitação formal encaminhada para o gerente do projeto (Formulário de Solicitação de Mudança);
- 3. Gerente do projeto avalia a solicitação, podendo envolver membros da equipe para analisar a alteração, impacto e possíveis alternativas;
- 4. Gerente do projeto solicita aprovação do patrocinador;
- 5. Gerente do projeto documenta a decisão e em caso de aprovação, atualiza o plano de projeto com uma nova linha de base.

### Tabela 2 – Formulário de Solicitação de Mudanças

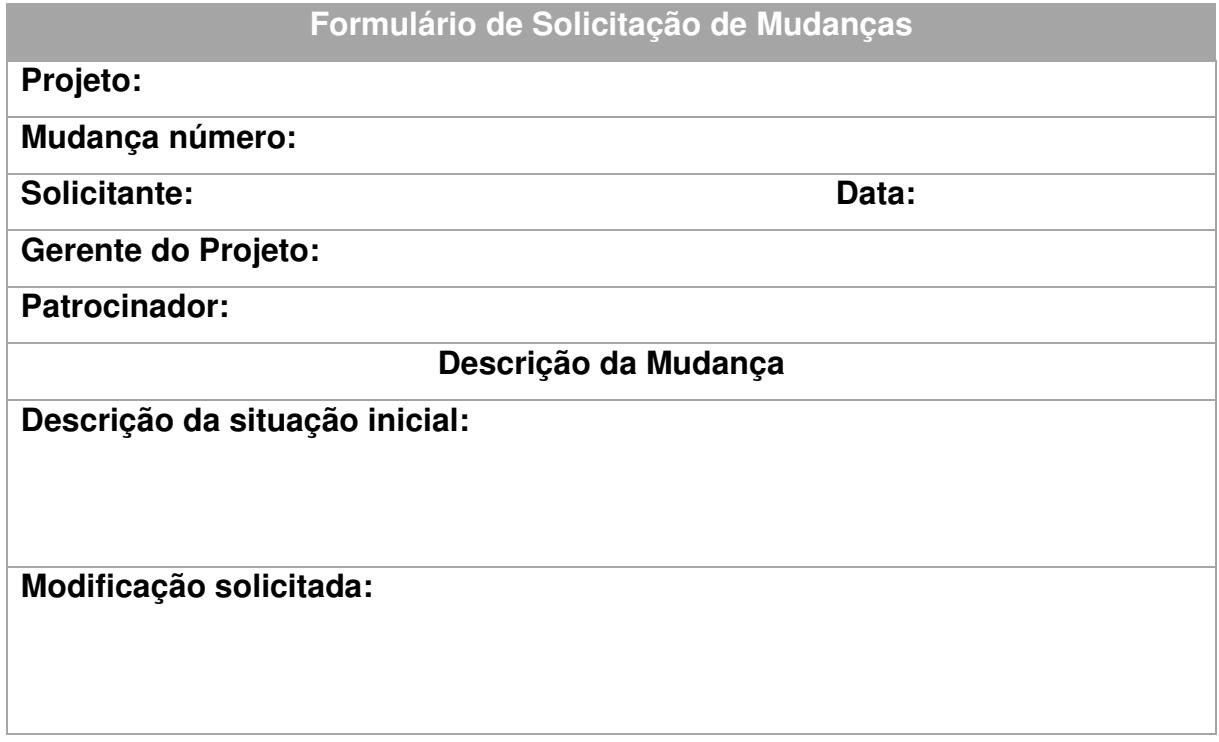

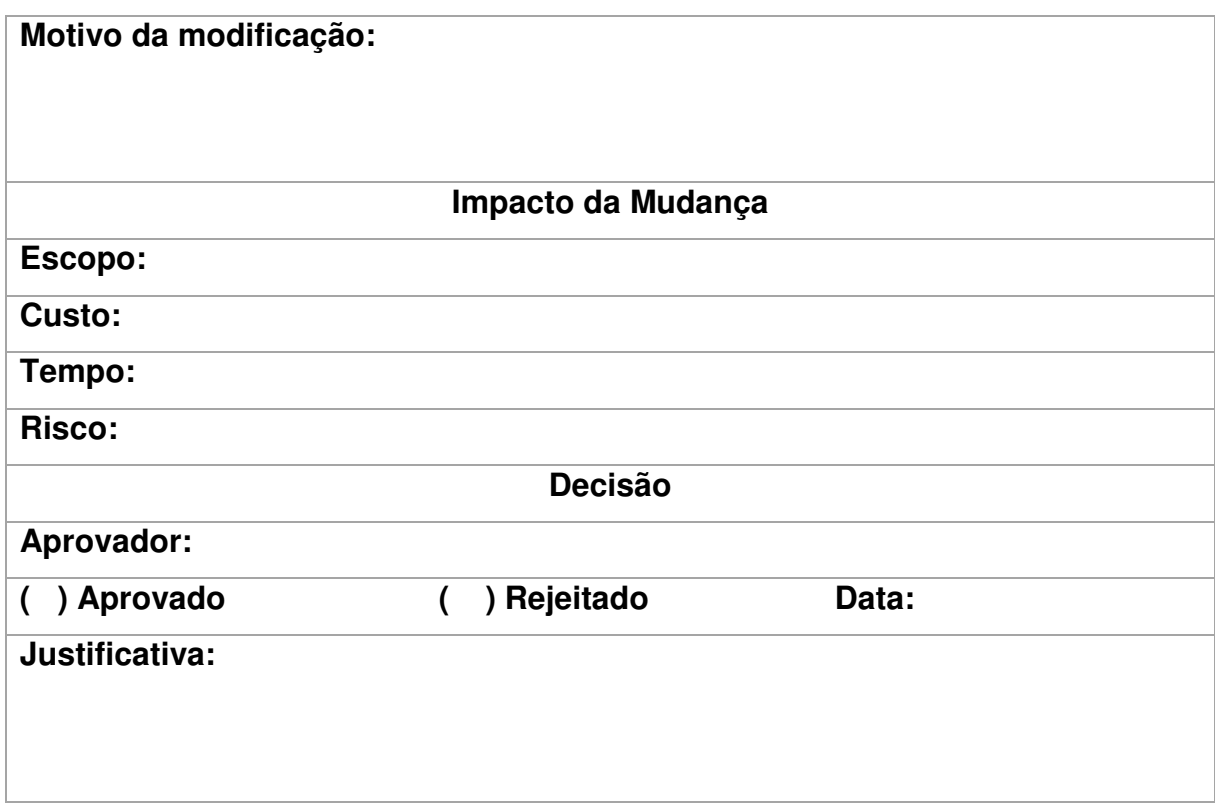

# **3 GERENCIAMENTO DO ESCOPO**

# 3.1 DECLARAÇÃO DO ESCOPO DO PROJETO

### **3.1.1 Objetivos do projeto**

O objetivo do projeto é desenvolver um software para controle da utilização e manutenção dos banheiros do prédio da empresa, utilizando análise preditiva para manutenção preventiva.

### **3.1.2 Escopo do produto**

O sistema irá coletar dados de utilização dos toaletes e mictórios. Baseado nesses dados, o software irá informar em que momento é necessária a manutenção de um banheiro.

### **3.1.3 Requisitos do projeto**

- Utilizar a plataforma da empresa para desenvolvimentos na nuvem;
- Informar quando um banheiro necessita manutenção;
- Disponibilizar um aplicativo web, informando para os usuários se um banheiro está interditado ou em manutenção.

### **3.1.4 Exclusões do projeto**

Não está no escopo desse projeto:

- Implantação do sistema desenvolvido;
- Aquisição e instalação dos dispositivos nos banheiros;
- Treinamento dos usuários.

### **3.1.5 Entregas do projeto**

- Aplicativo web com informações de disponibilidade dos banheiros;
- Painel de visualização de ocupação e predição de manutenção;
- Relatórios com histórico de utilização e manutenções.

# 3.2 ESTRUTURA ANALÍTICA DO PROJETO (EAP)

A figura abaixo demonstra a estrutura analítica do projeto, de forma hierárquica, até o segundo nível de detalhamento.

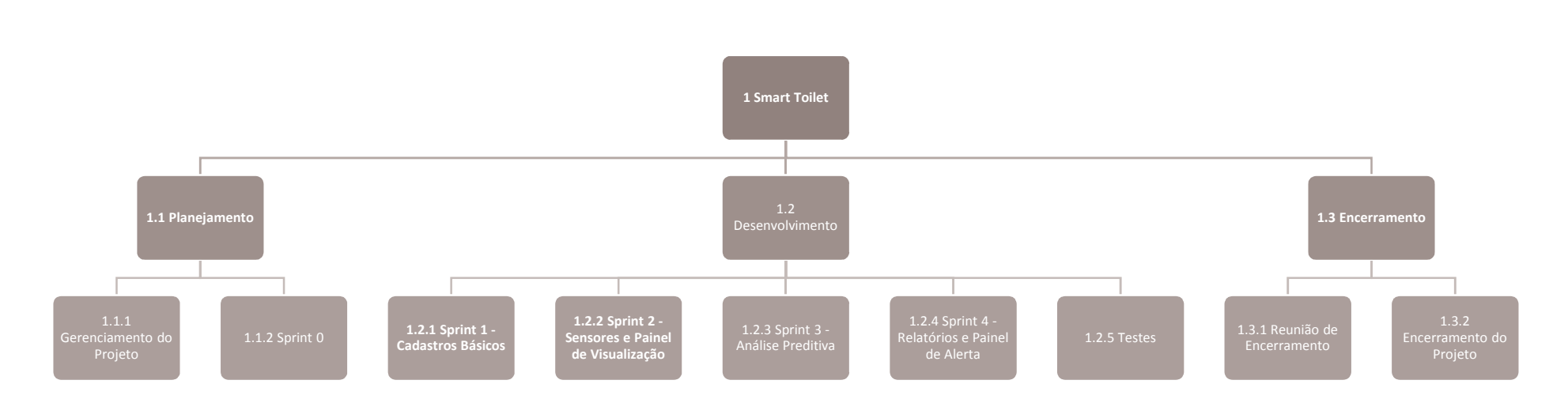

Figura 2 – EAP

# 3.2.1 DICIONÁRIO DA EAP

# Tabela 3 – Dicionário da EAP

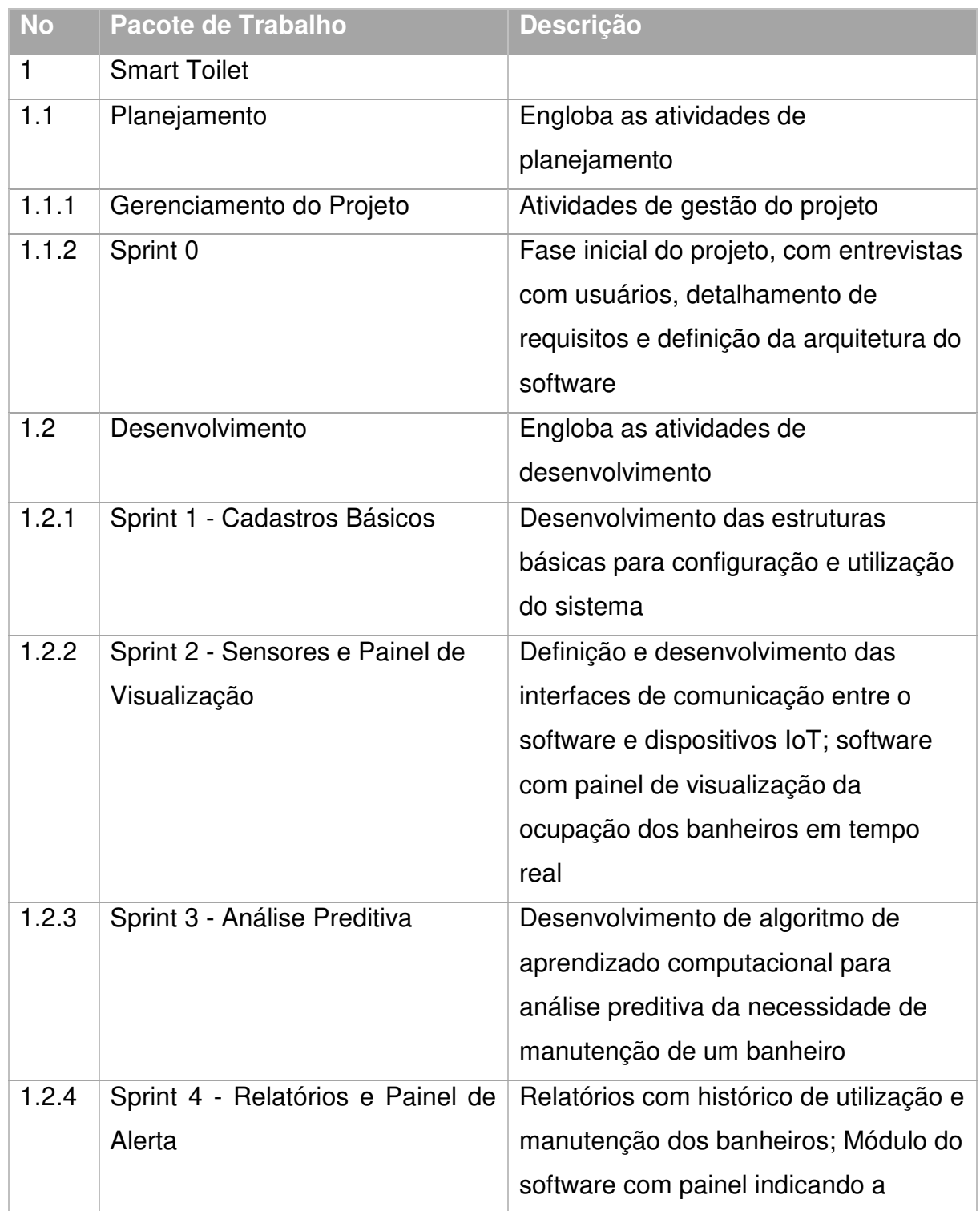

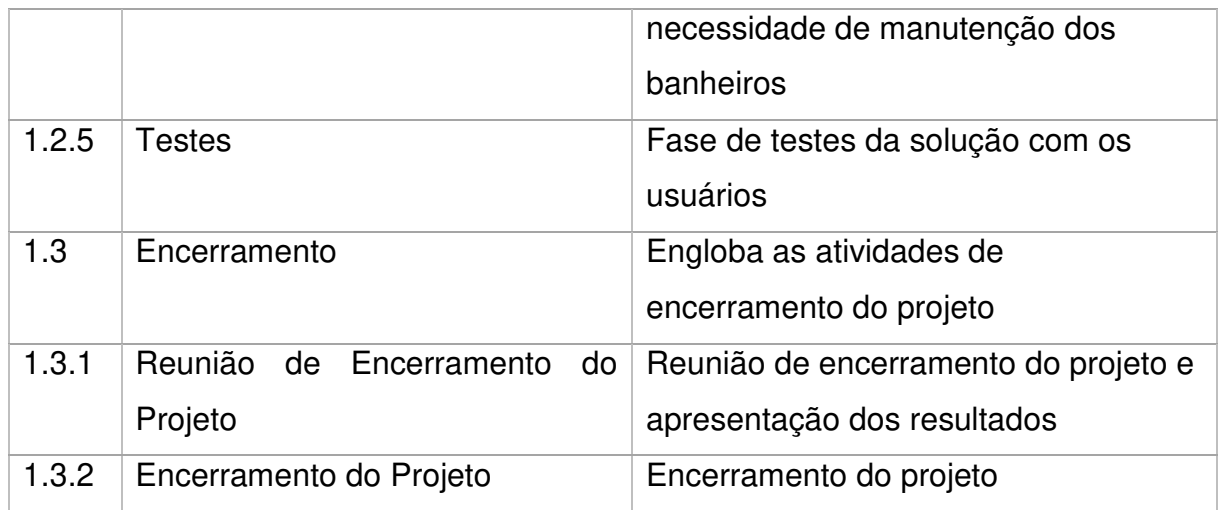

Fonte: Autor

# 3.3 RESPONSÁVEL PELO PLANO DE GERENCIAMENTO DO ESCOPO

O gerente de projetos é responsável pelo plano de gerenciamento do escopo. O plano será revisado e alterado, se necessário, durante as reuniões semanais de acompanhamento do projeto.

# 3.4 ALTERAÇÕES DO PLANO DE GERENCIAMENTO DO ESCOPO

Tabela 4 – Histórico de Alterações do Plano de Gerenciamento do Escopo

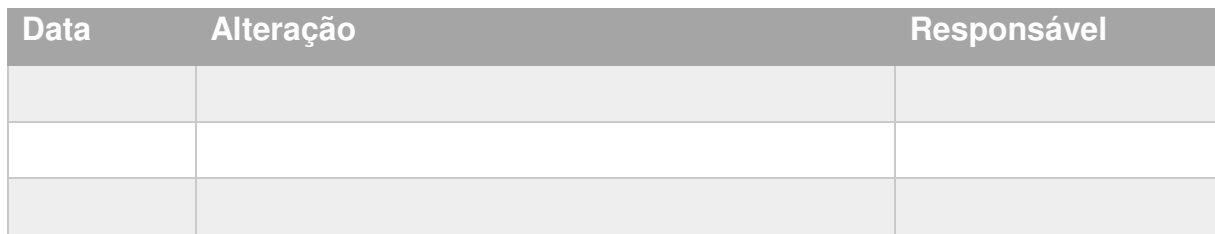

#### **4 GERENCIAMENTO DO TEMPO**

### 4.1 PROCESSOS DE GERENCIAMENTO DE TEMPO

A definição, sequenciamento e duração das atividades foram estimadas pelo gerente do projeto em conjunto com um arquiteto de software e um product owner da área.

Foi utilizado o software MS Project para criar e gerenciar o cronograma. O projeto foi divido em sprints (fases), com marcos de entregas que serão utilizados para o acompanhamento do desempenho.

Cada sprint inicia com uma reunião de planejamento, onde o product owner detalha os backlogs seguindo a ordem de prioridade definida previamente por ele. O time então divide o backlog em tarefas menores e realiza estimativas em conjunto, para determinar o comprometimento de entrega daquele sprint.

Durante os sprints, o andamento das atividades será visível através de um quadro de tarefas seguindo o modelo Kanban, onde a equipe irá atualizar diariamente os status das tarefas.

O gerente de projetos é responsável pelo monitoramento do tempo e em caso de necessidade de ajustes no cronograma, será necessária a requisição através do processo de solicitação de mudanças.

# 4.2 CRONOGRAMA

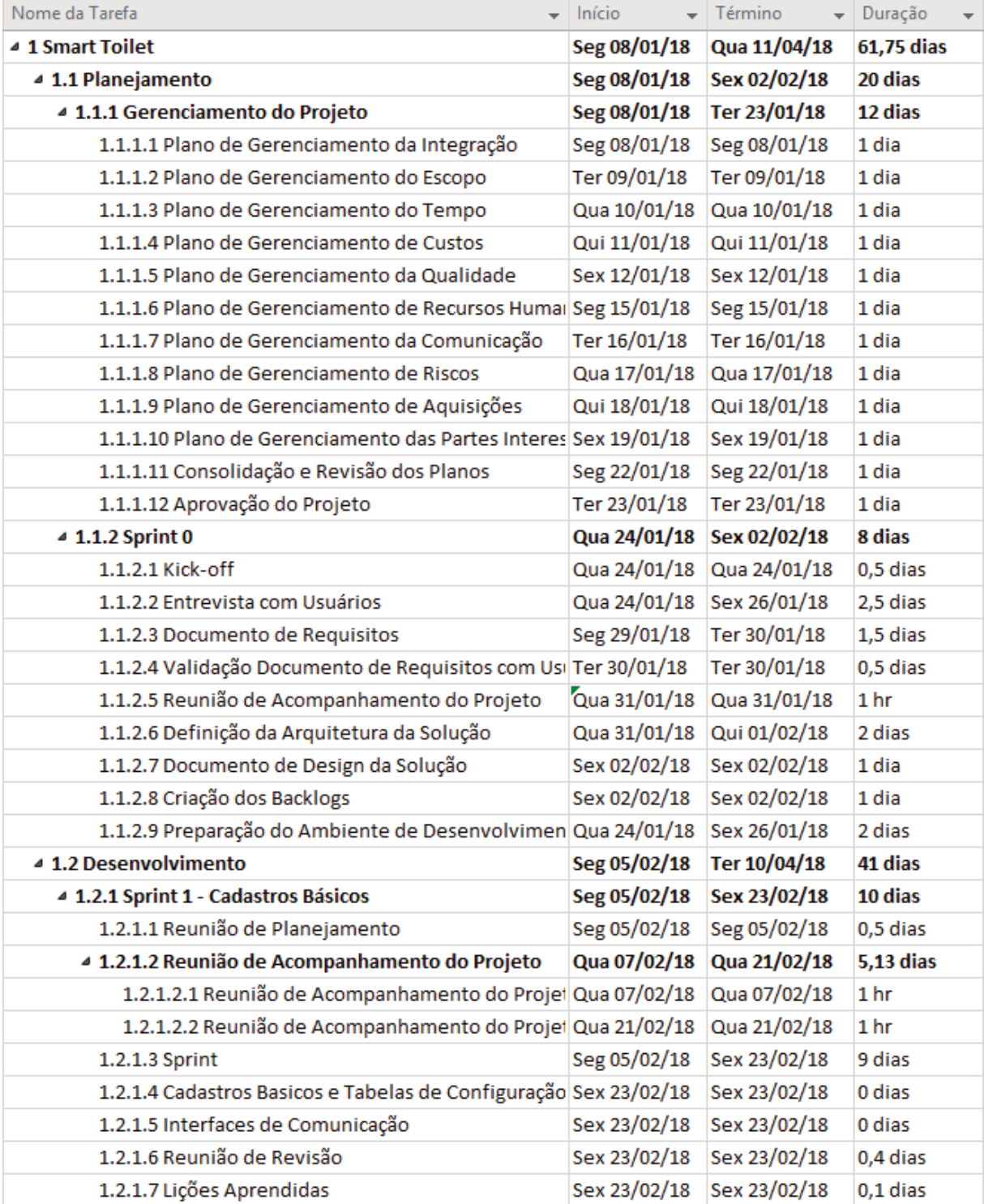

# Figura 3 – Cronograma do Projeto 01 / 02

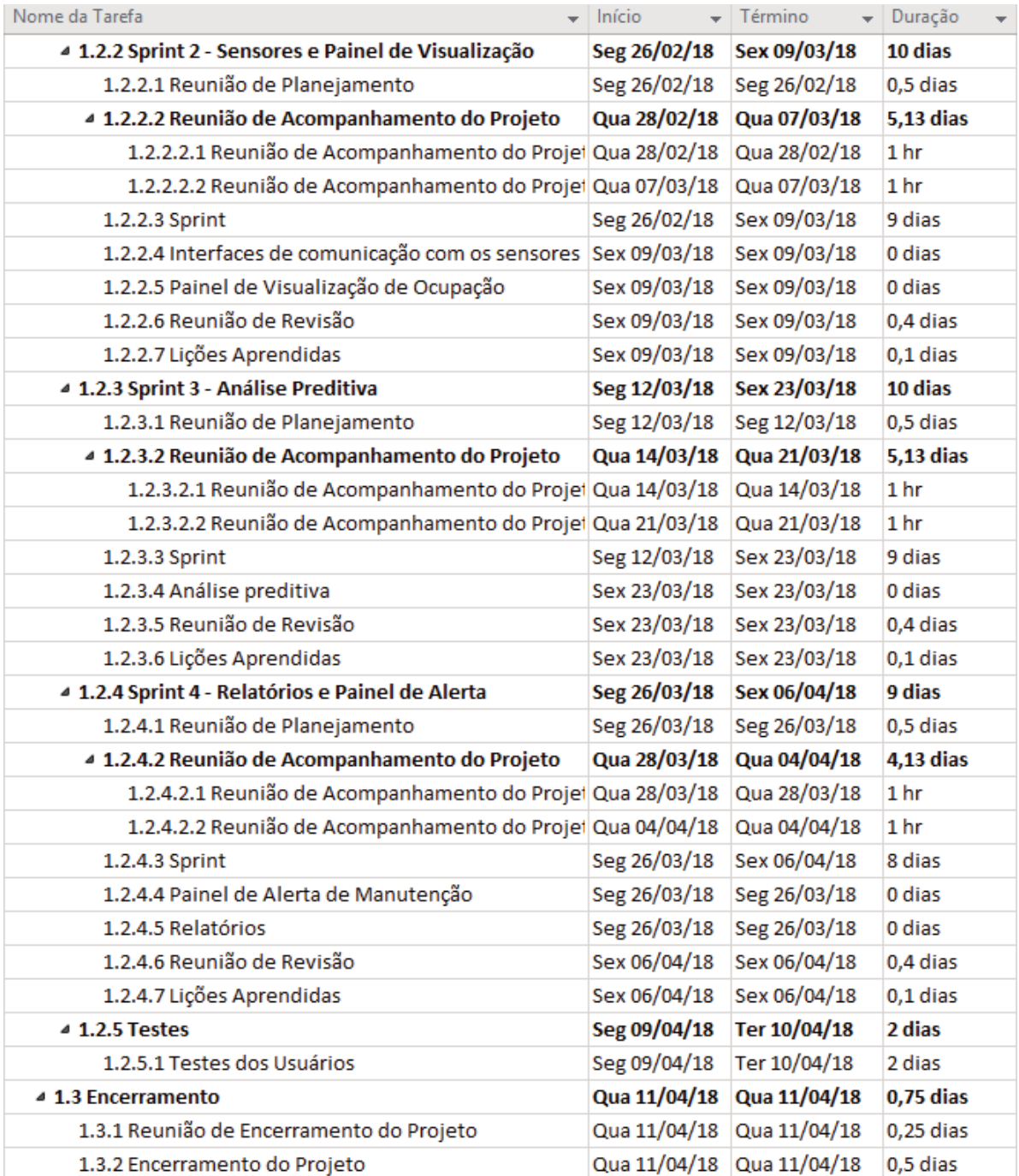

# Figura 4 – Cronograma do Projeto 02 / 02

Fonte: Autor

### 4.3 GRÁFICO DE GANTT

#### Janeiro 2018 **Abril 2018** Maio 2018 Fevereiro 2018 Marco 2018 Nome da Tarefa  $\frac{1}{2}$  02 07 12 17 22 27 01 06 11 16 21 26 03 08 13 18 23 08 07 12 17 22 27 02 07 12 17 2 4 1 Smart Toilet 4 1.1 Planejamento È 4 1.1.1 Gerenciamento do Projeto **E.** Gerente de Projeto 1.1.1.1 Plano de Gerenciamento da Integração Gerente de Projeto 1.1.1.2 Plano de Gerenciamento do Escopo Gerente de Projeto 1.1.1.3 Plano de Gerenciamento do Tempo Gerente de Projeto 1.1.1.4 Plano de Gerenciamento de Custos Gerente de Projeto 1.1.1.5 Plano de Gerenciamento da Qualidade Gerente de Projeto 1.1.1.6 Plano de Gerenciamento de Recursos Humanos Gerente de Projeto 1.1.1.7 Plano de Gerenciamento da Comunicação Gerente de Projeto 1.1.1.8 Plano de Gerenciamento de Riscos Gerente de Projeto 1.1.1.9 Plano de Gerenciamento de Aquisições Gerente de Projeto 1.1.1.10 Plano de Gerenciamento das Partes Interessadas Gerente de Projeto 1.1.1.11 Consolidação e Revisão dos Planos Gerente de Projeto; Patrocinador 1.1.1.12 Aprovação do Projeto 4 1.1.2 Sprint 0 FDesenvolvedor 1;Desenvolvedor 2;Gerente de Projeto;Product Owner;Arquiteto de Software;Patrocinador;Usuários 1.1.2.1 Kick-off Gerente de Projeto; Product Owner; Arquiteto de Software; Usuários 1.1.2.2 Entrevista com Usuários Product Owner; Arquiteto de Software 1.1.2.3 Documento de Requisitos Arquiteto de Software; Gerente de Projeto; Product Owner; Usuários 1.1.2.4 Validação Documento de Requisitos com Usuários Patrocinador: Gerente de Proieto 1.1.2.5 Reunião de Acompanhamento do Projeto Anguiteto de Software; Product Owner 1.1.2.6 Definição da Arquitetura da Solução Arquiteto de Software 1.1.2.7 Documento de Design da Solução Product Owner 1.1.2.8 Criação dos Backlogs Desenvolvedor 1 1.1.2.9 Preparação do Ambiente de Desenvolvimento 4 1.2 Desenvolvimento 4 1.2.1 Sprint 1 - Cadastros Básicos 1.2.1.1 Reunião de Planejamento Desenvolvedor 1;Desenvolvedor 2;Gerente de Projeto;Product Owner;Arquiteto de Software;Usuários, 4 1.2.1.2 Reunião de Acompanhamento do Projeto Gerente de Projeto; Patrocinador 1.2.1.2.1 Reunião de Acompanhamento do Projeto 1 1.2.1.2.2 Reunião de Acompanhamento do Projeto 2 **Gerente de Projeto; Patrocinador** Arquiteto de Software;Desenvolvedor 1;Desenvolvedor 2;Gerente de Projeto[10%];Product Owner [ 1.2.1.3 Sprint  $423/02$ 1.2.1.4 Cadastros Basicos e Tabelas de Configuração 1.2.1.5 Interfaces de Comunicação  $23/02$ 1.2.1.6 Reunião de Revisão  $\breve{\phantom{\cdot}}$  Desenvolvedor 1;Desenvolvedor 2;Gerente de Projeto;Product Owner;Arquiteto de Software;Usuários Desenvolvedor 1;Desenvolvedor 2;Gerente de Projeto;Product Owner;Arquiteto de Software 1.2.1.7 Lições Aprendidas

### Figura 5 – Gráfico de Gantt 01 / 02

# Figura 6 – Gráfico de Gantt 02 / 02

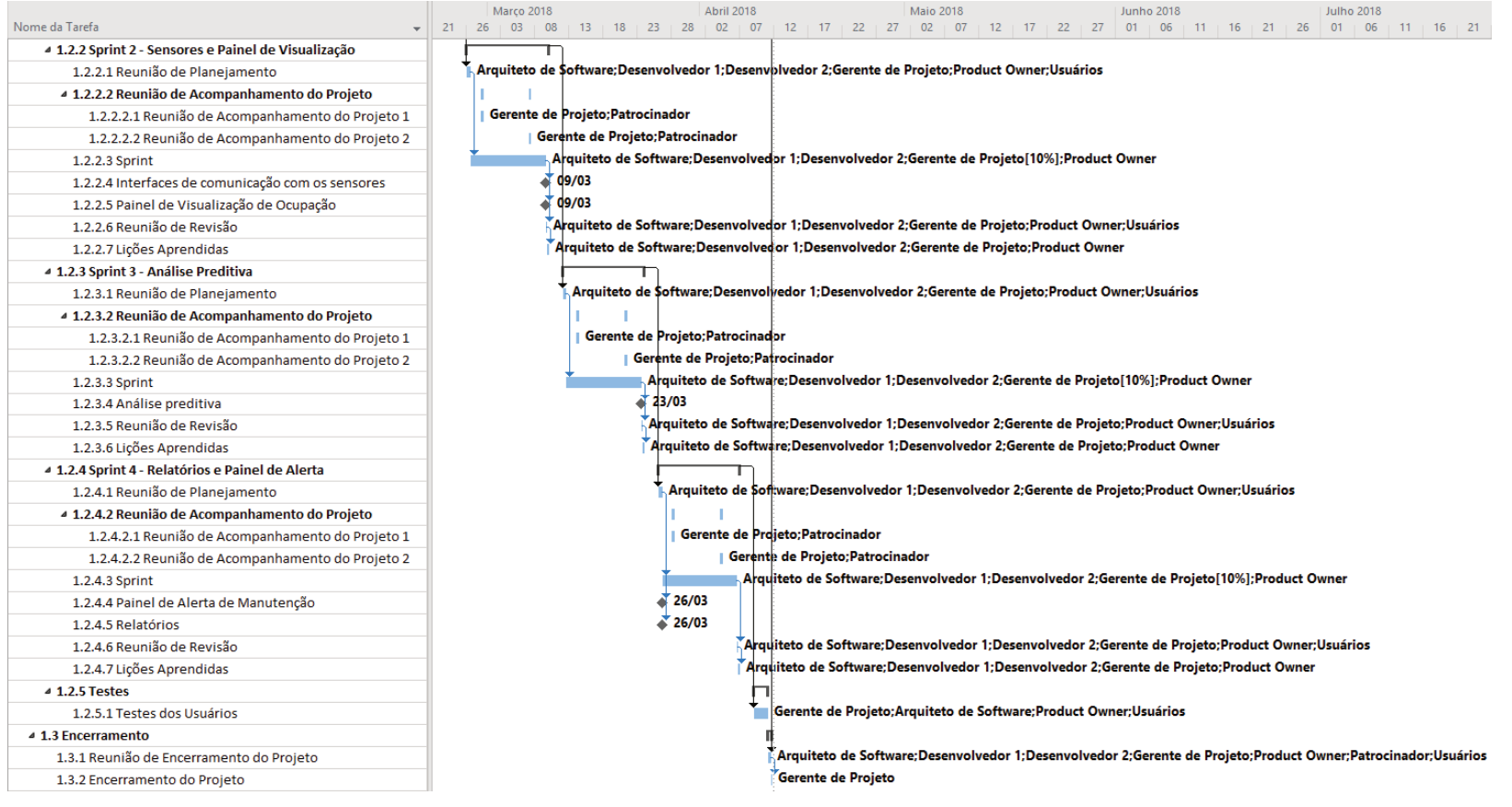

# 4.4 RESPONSÁVEL PELO PLANO DE GERENCIAMENTO DO TEMPO

O gerente de projetos é responsável pelo plano de gerenciamento do tempo. O plano será revisado e alterado, se necessário, durante as reuniões semanais de acompanhamento do projeto.

# 4.5 ALTERAÇÕES DO PLANO DE GERENCIAMENTO DO TEMPO

# Tabela 5 – Histórico de Alterações do Plano de Gerenciamento do Tempo

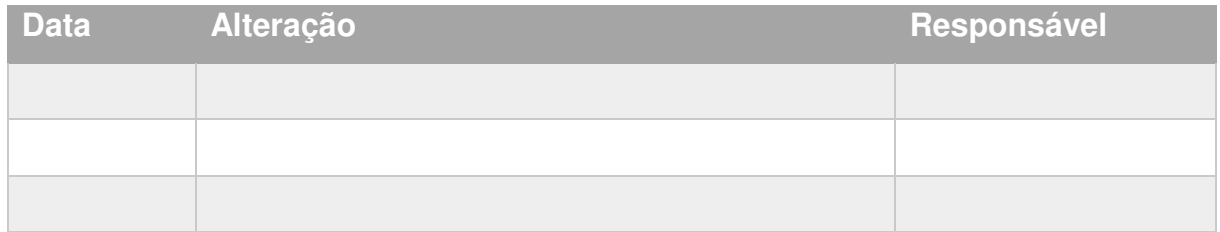

### **5 GERENCIAMENTO DE CUSTOS**

#### 5.1 ESTIMATIVA DOS CUSTOS

A estimativa dos custos será realizada com base nos pacotes de trabalho definidos na EAP. Os custos serão definidos com base no tipo de recurso e número de horas estimado. O custo hora de cada tipo de recurso humano será definido com base na tabela vigente definida pelo setor de desenvolvimentos customizados.

Os valores unitários dos recursos humanos serão revisados nas reuniões de acompanhamento do projeto com o patrocinador.

#### 5.2 ORÇAMENTO

A elaboração do orçamento do projeto será realizada pelo Gerente do Projeto, com base no custo total das atividades. O orçamento será totalizado por mês, no segundo nível da EAP e apresentado através de gráfico de curva S.

### 5.3 CONTROLE DOS CUSTOS

Os custos reais do projeto serão atualizados diariamente no MS-Project com base no apontamento de horas reais trabalhadas, feito pelos recursos humanos que trabalharam no sprint.

O desempenho do projeto será medido utilizando o método de valor agregado, com base no percentual de conclusão das tarefas de cada entrega do sprint, também apontado diariamente pelos recursos humanos responsáveis por cada tarefa.

#### 5.4 CONTROLE DE MUDANÇAS

Alterações no escopo que afetem os custos planejados para o projeto, serão avaliadas de acordo com o processo de solicitação de mudanças do projeto. Após aprovadas, serão realizadas as mudanças necessárias no orçamento pelo gerente do projeto.

Serão toleradas variações nos custos do projeto de até 10% para mais ou para menos, em comparação com a linha de base. Variações fora desse limite, deverão ser analisadas pelo gerente do projeto para que as devidas ações corretivas sejam tomadas.

### 5.6 RESERVAS FINANCEIRAS

O projeto terá duas reservas financeiras, uma de contingência extraída da análise quantitativa dos riscos e uma reserva gerencial para eventos extraordinários não avaliados nos riscos do projeto.

A reserva de contingência é de R\$ 14.646,47. Representando 16,94% do total estimado para o projeto.

A reserva de gerencial é de R\$ 8.646,20. Representando 10% do total estimado para o projeto.

O gerente do projeto tem autonomia total para utilização das reservas, devendo reporta-las ao patrocinador nas reuniões regulares de acompanhamento do projeto.

# 5.7 ESTIMATIVA DE CUSTOS UNITÁRIOS DOS RECURSOS

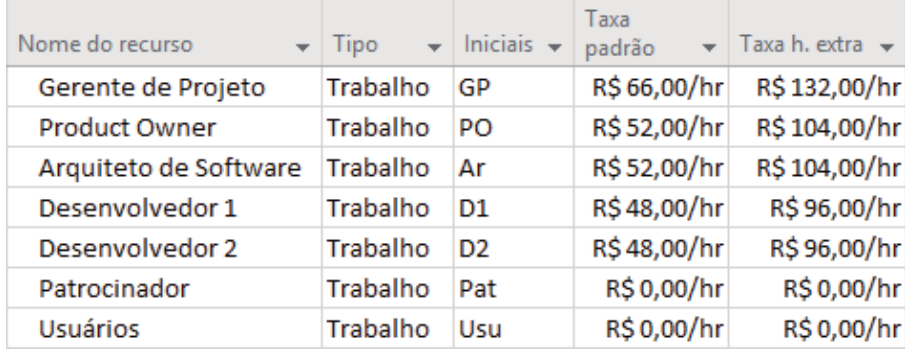

### Figura 7 – Custos Unitários dos Recursos

Fonte: Autor

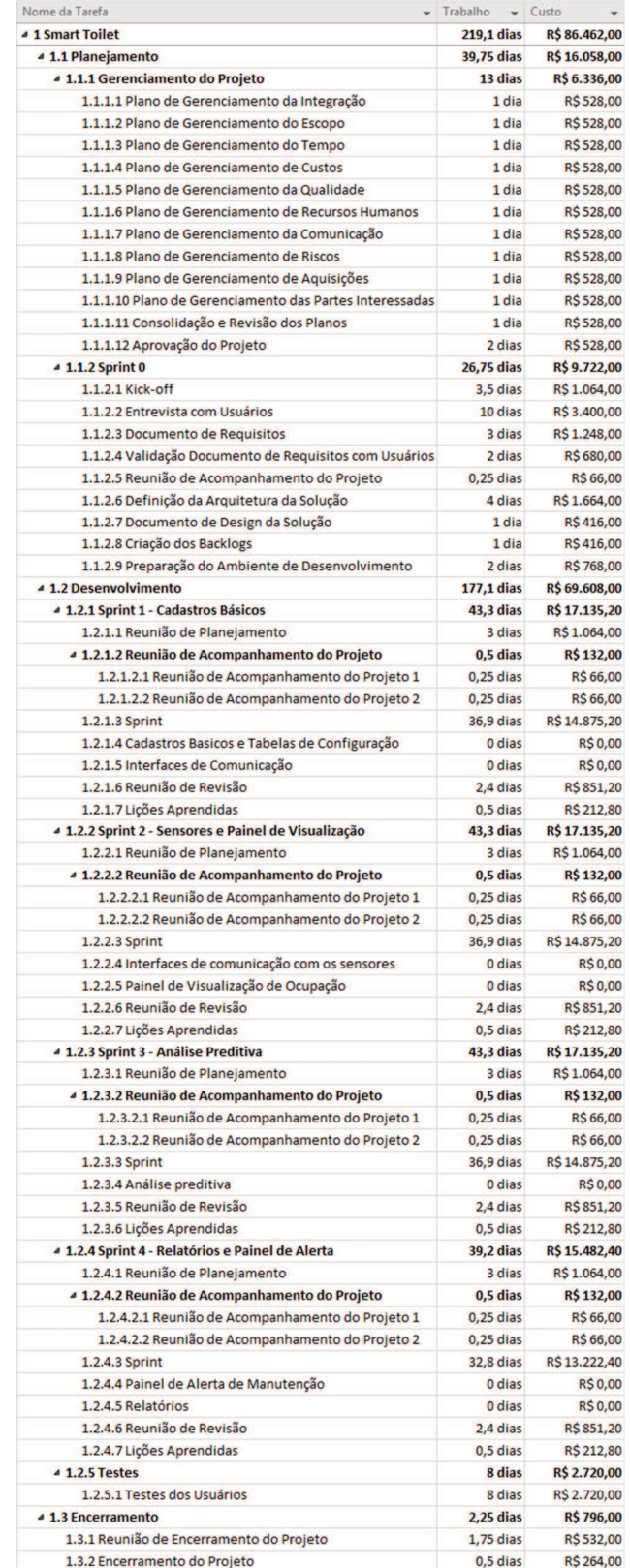

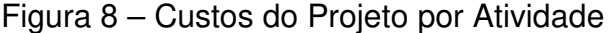

# 5.9 ORÇAMENTO POR PERÍODO

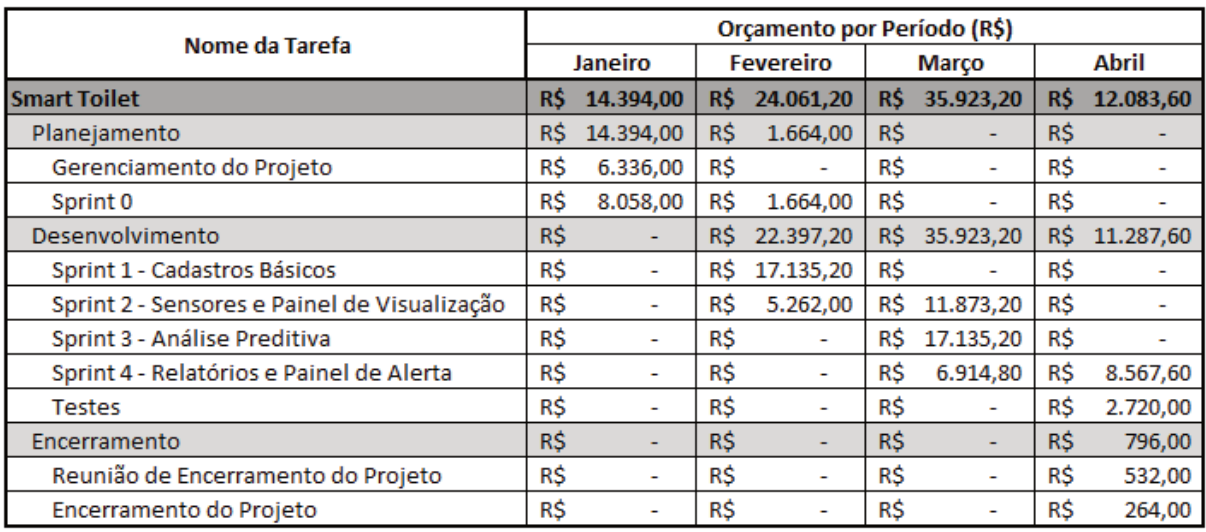

# Figura 9 – Orçamento por Período

Fonte: Autor

# 5.10 ORÇAMENTO ACUMULADO POR PERÍODO

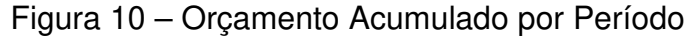

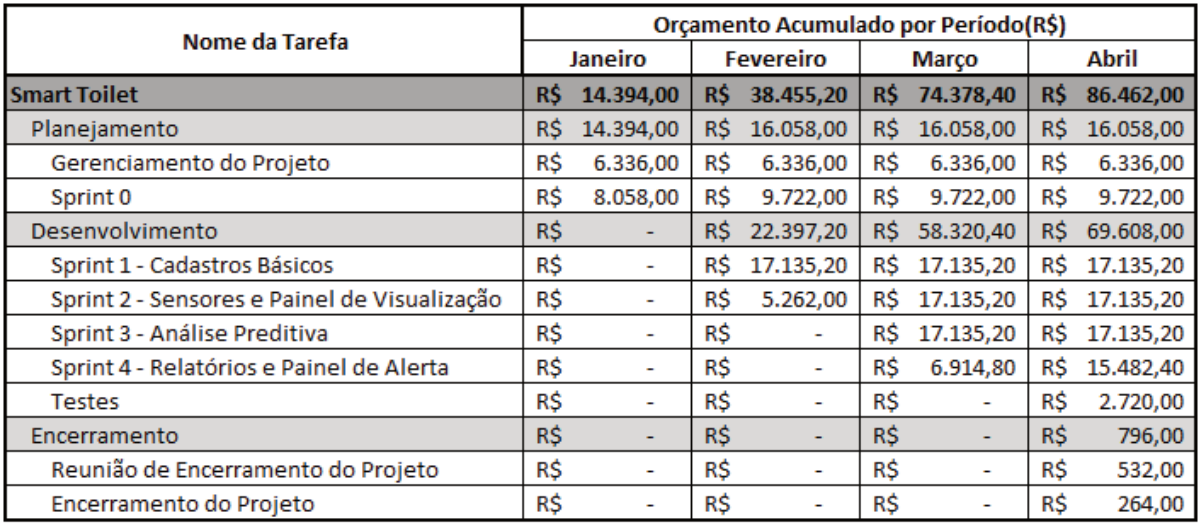

### 5.11 ORÇAMENTO ACUMULADO – CURVA S

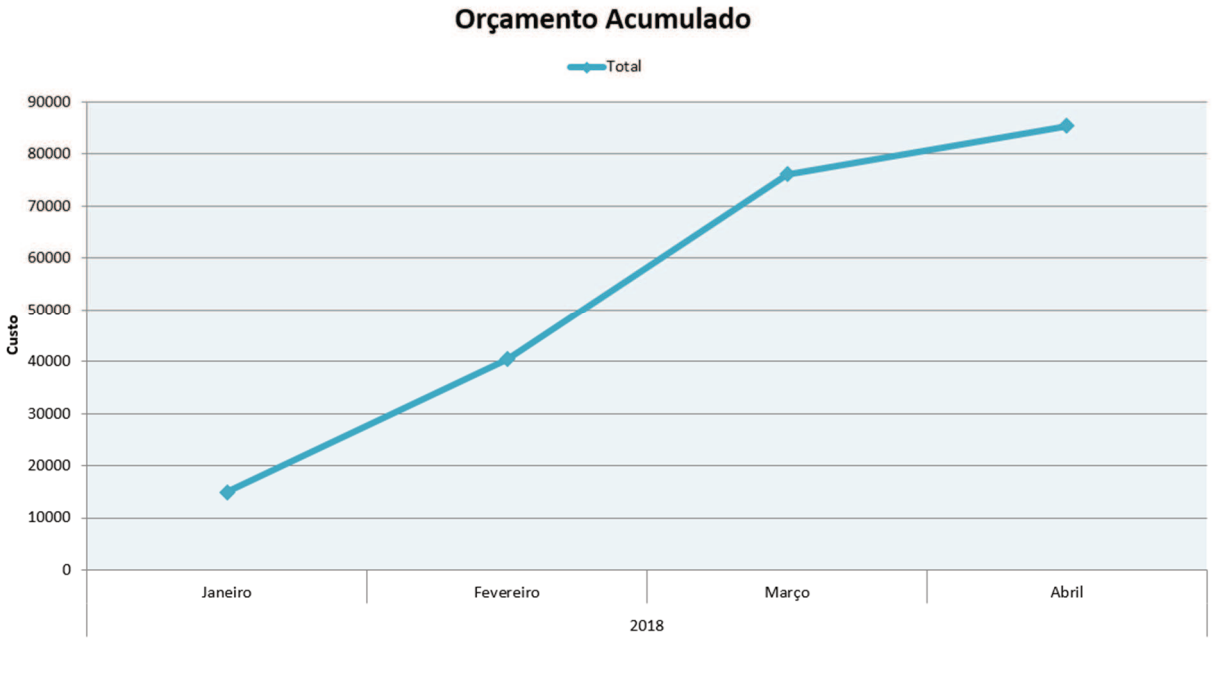

Figura 11 – Gráfico de Orçamento Acumulado

Fonte: Autor

### 5.12 ORÇAMENTO GERAL

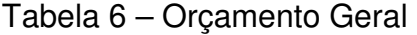

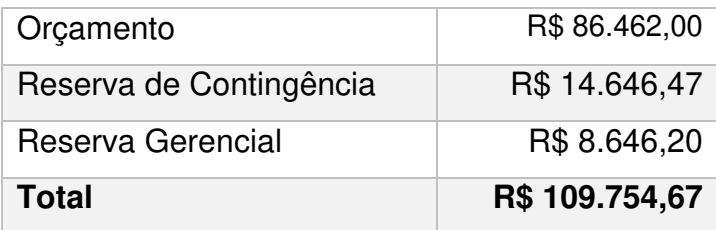

### 5.13 RESPONSÁVEL PELO PLANO DE GERENCIAMENTO DE CUSTOS

O gerente de projetos é responsável pelo plano de gerenciamento de custos. O plano será revisado e alterado, se necessário, durante as reuniões semanais de acompanhamento do projeto.

# 5.14 ALTERAÇÕES DO PLANO DE GERENCIAMENTO DE CUSTOS

Tabela 7 – Histórico de Alterações do Plano de Gerenciamento de Custos

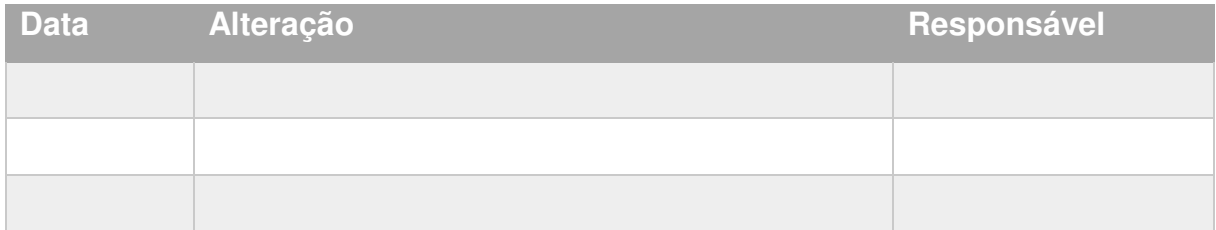

### **6 GERENCIAMENTO DA QUALIDADE**

### 6.1 POLÍTICA DE QUALIDADE DO PROJETO

A política de qualidade do projeto visa entregar mais valor para o cliente em menos tempo. Para aumentar a eficiência, melhorar a definição de requisitos e retornar mais valor para o cliente, o projeto deve adotar as seguintes práticas:

- Metodologia de desenvolvimento ágil (scrum): Aumentar a agilidade, respondendo rapidamente a mudanças retornando valor para o cliente mais cedo através de entregas menores e recebendo feedbacks mais cedo, com tempo hábil para melhorias nas entregas seguintes.
- Identificar e documentar melhor os requerimentos garantindo o desenvolvimento da solução correta, evitando retrabalhos e, consequentemente, reduzindo os custos do projeto.
- Melhorar a experiência do usuário, garantindo a satisfação do cliente com o produto final.

### 6.2 FATORES AMBIENTAIS (NORMAS APLICÁVEIS)

A empresa possui certificação ISO 9001, assim como ISO 27001 e ISO 22301. Os processos internos de desenvolvimento garantem o cumprimento dos quesitos estabelecidos na ISO.

# 6.3 MÉTRICAS DE QUALIDADE

# **6.3.1 Desempenho do projeto**

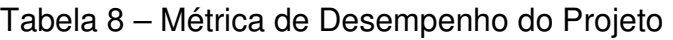

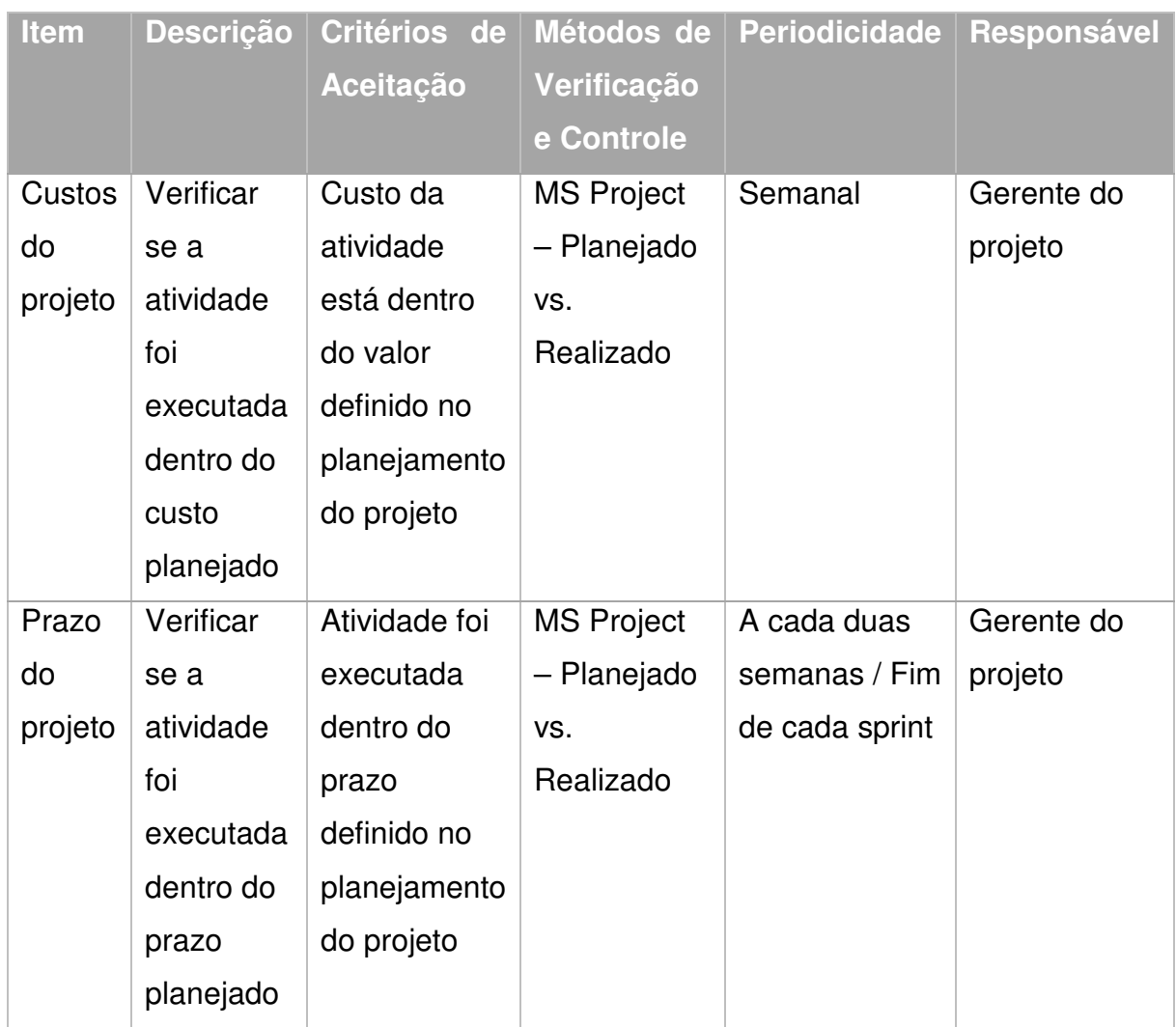

#### **6.3.2 Desempenho do produto**

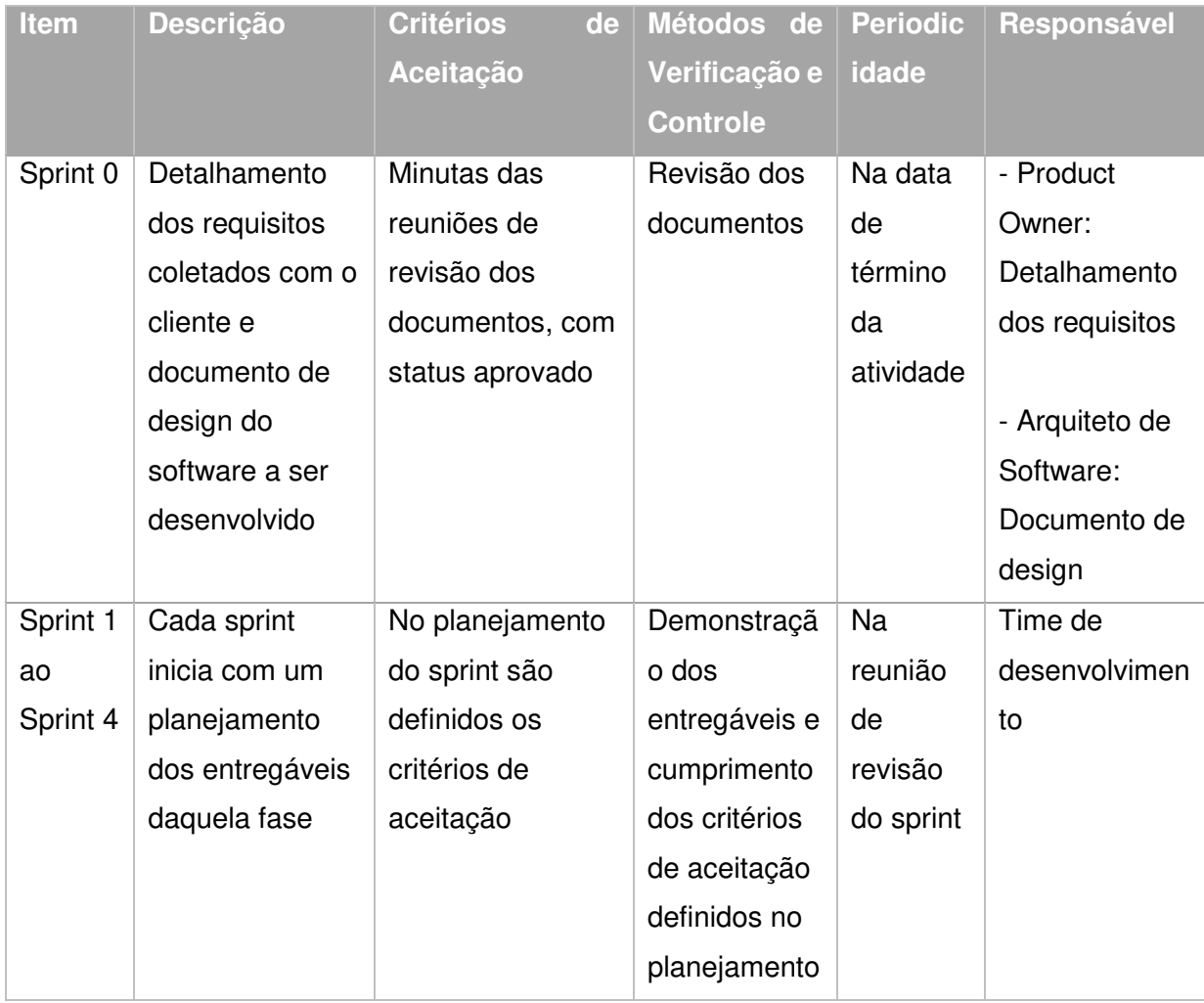

#### Tabela 9 – Métricas de Desempenho do Produto

Fonte: Autor

### 6.4 CONTROLE DA QUALIDADE

O controle da qualidade do desempenho do projeto será realizado pelo gerente de projetos, através do quadro de tarefas e do monitoramento do andamento das atividades, utilizando o MS Project para análise do planejado vs. executado. Haverá reuniões periódicas com as partes interessadas para reportar o andamento do projeto.

A qualidade do desempenho do produto é controlada de duas formas principais, através de revisões dos documentos e demonstrações do produto atendendo a critérios de aceitação.

As revisões serão feitas por especialistas e em caso de inconsistências, o documento deverá ser retrabalhado, corrigindo os itens apontados e uma nova revisão deve ser feita até que o documento seja aprovado.

As demonstrações serão executadas no final de cada sprint pela equipe de desenvolvimento. O product owner é responsável por verificar se o produto atende aos critérios de aceitação definidos nas reuniões de planejamento. Em caso de falha, o product owner deverá priorizar o item para desenvolvimento (ou ajustes) para o próximo sprint.

#### 6.5 GARANTIA DA QUALIDADE

Uma equipe interna de auditoria anualmente seleciona projetos de forma aleatória para serem auditados e verificados se estão seguindo os processos definidos pela empresa.

Uma auditoria externa é realizada a cada dois anos para garantir a certificação ISSO 9001. Os projetos auditados externamente também são selecionados de maneira aleatória.

### 6.6 RESPONSÁVEL PELO PLANO DE GERENCIAMENTO DA QUALIDADE

O gerente de projetos é responsável pelo plano de gerenciamento da qualidade. O plano será revisado e alterado, se necessário, durante as reuniões semanais de acompanhamento do projeto.

# 6.7 ALTERAÇÕES DO PLANO DE GERENCIAMENTO DA QUALIDADE

# Tabela 10 – Histórico de Alterações do Plano de Gerenciamento da Qualidade

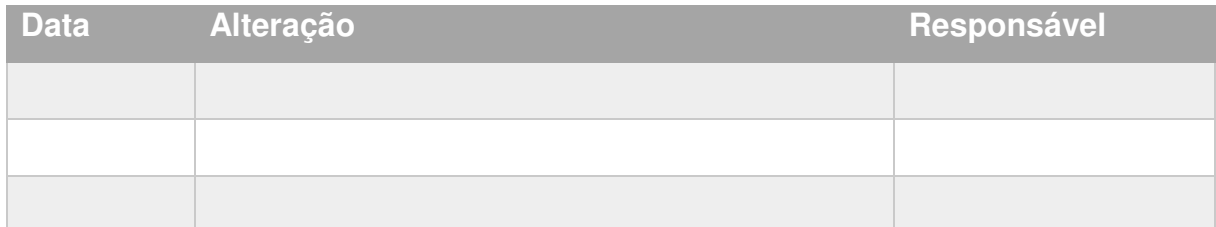

# **7 GERENCIAMENTO DE RECURSOS**

### 7.1 RECURSOS HUMANOS

### **7.1.1 Estrutura Hierárquica da Empresa**

Figura 12 – Estrutura Hierárquica da Empresa

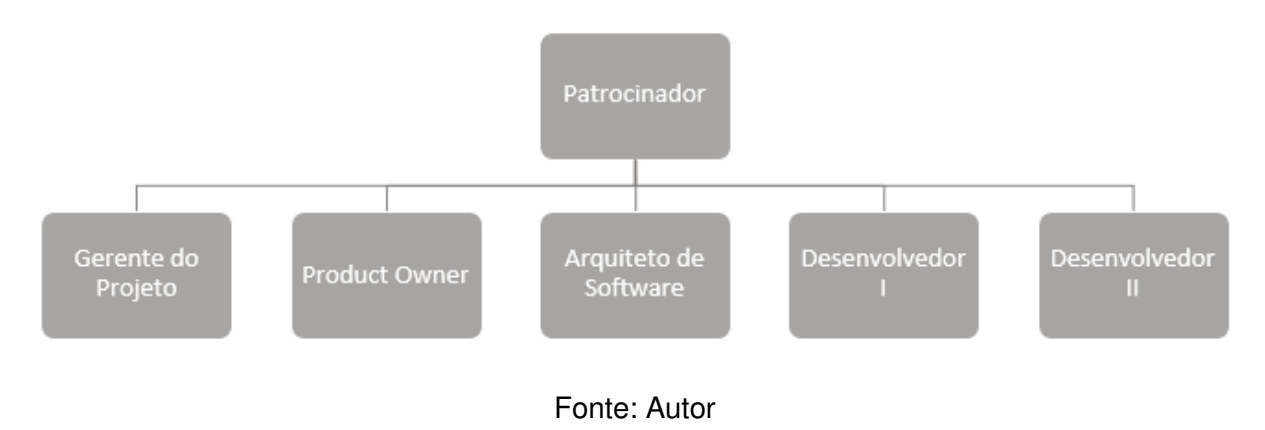

# **7.1.2 Organograma do Projeto**

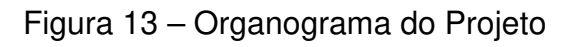

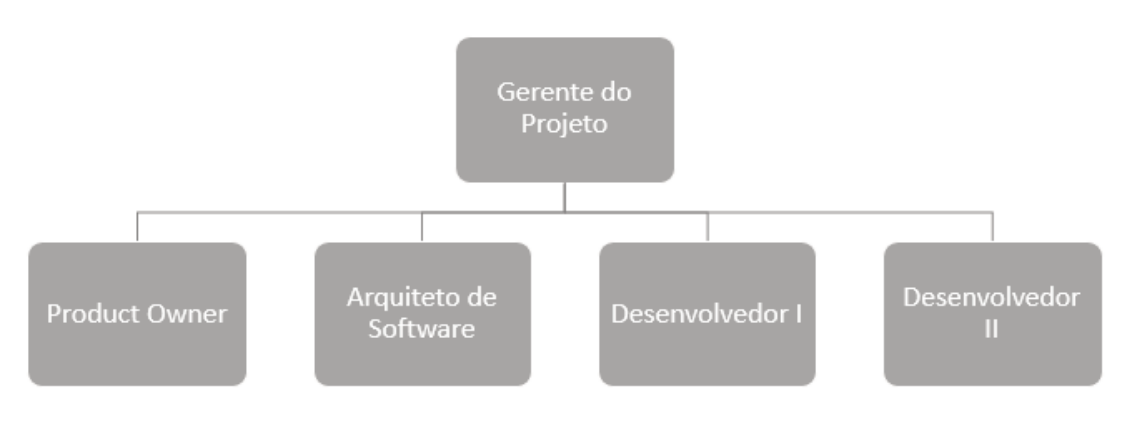

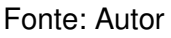

# **7.1.3 Diretório do Time do Projeto**

# Tabela 11 – Diretório do Time do Projeto

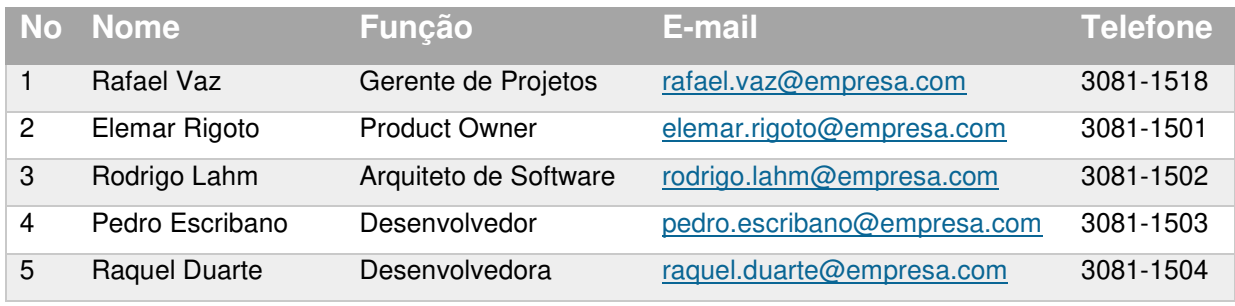

Fonte: Autor

# **7.1.4 Matriz de Responsabilidades**

# Tabela 12 – Matriz de Responsabilidades

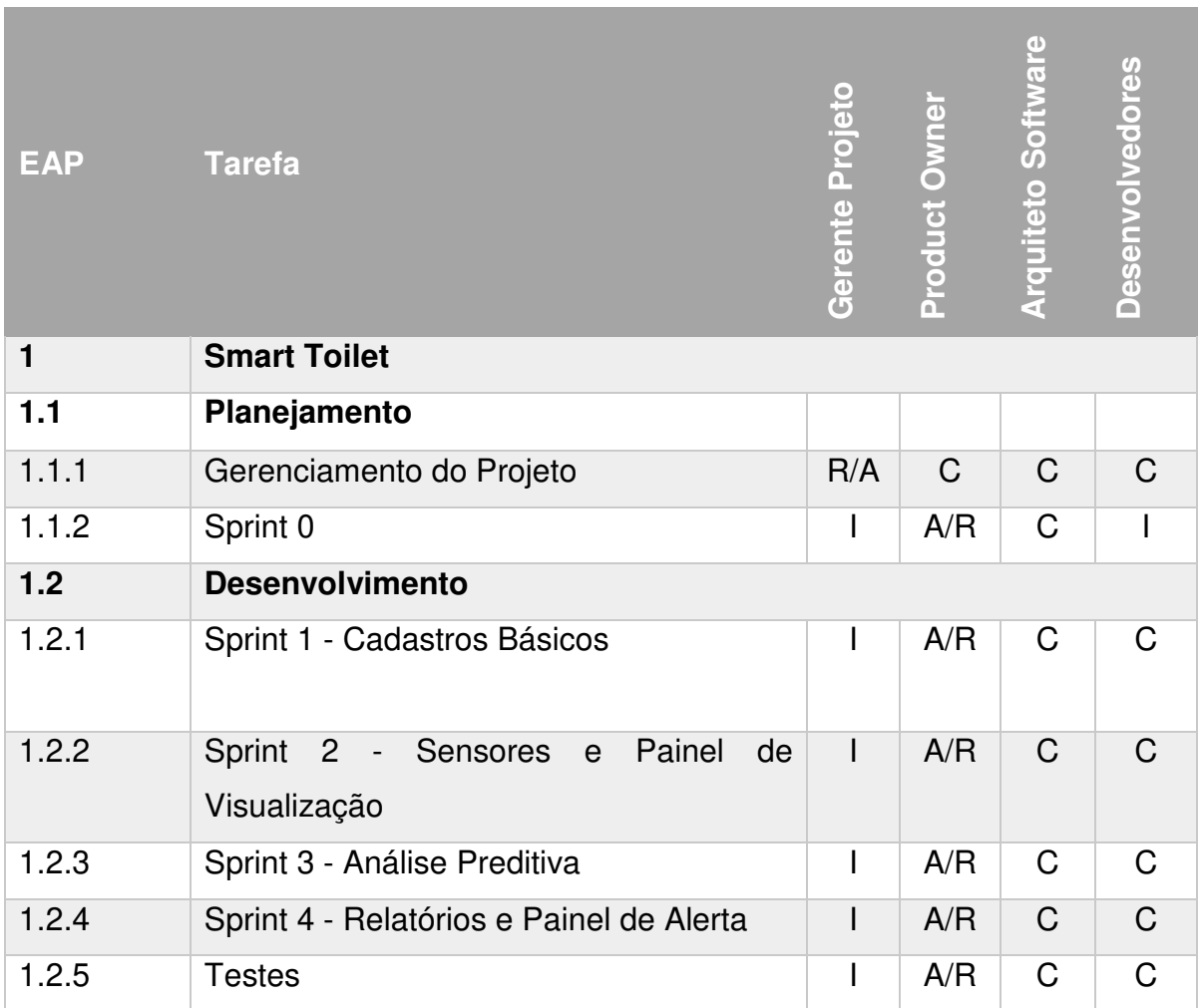

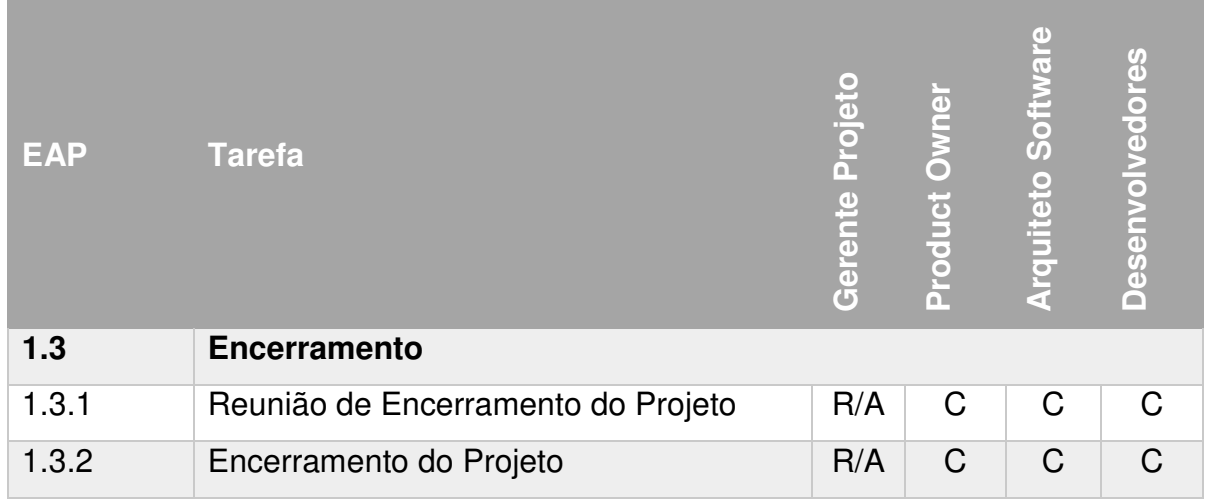

Fonte: Autor

### Tabela 13 – Legenda da Matriz de Responsabilidades

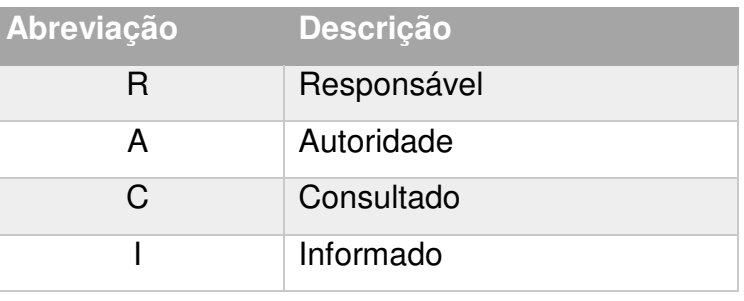

Fonte: Autor

### **7.1.5 Novos Recursos, Realocação e substituição de Membros do Time**

O gerente de projeto é o responsável pela alocação e gerenciamento de recursos humanos e materiais do projeto, de acordo com a demanda de cada fase. Para os casos de substituição ou alocação de novos recursos, o gerente de projetos deverá seguir o processo da empresa e solicitar a alocação do novo recurso ao diretor do setor de desenvolvimentos customizados.

#### **7.1.6 Treinamento**

A equipe de projeto é formada por funcionários do setor de desenvolvimentos customizados que já possuem os conhecimentos necessários para a realização desse projeto. Caso haja necessidade de algum treinamento extraordinário, deverá ser previamente aprovado pelo gerente de projetos.

#### **7.1.7 Avaliação de Resultados do Time do Projeto**

O desempenho do time do projeto será medido de acordo com cumprimento do cronograma planejado e pela qualidade do software desenvolvido que será medido pelo número de erros reportados durante a fase de testes.

### **7.1.8 Bonificações**

O projeto não prevê bonificações para a equipe, porém a avaliação de resultados do projeto será reportada para o gerente de cada membro da equipe e servirá como métrica na revisão anual de desempenho individual.

#### **7.1.9 Frequência de Avaliação Consolidada dos Resultados do Time**

Ao final de cada sprint do projeto, haverá uma reunião de revisão com toda a equipe do projeto onde será verificado os entregáveis daquela etapa. Ao final do projeto existe uma fase de testes, onde será medida a qualidade do software desenvolvido.

# **7.1.10 Alocação Financeira para o Gerenciamento de Recursos Humanos**

Os custos de alocação e gerenciamento de recursos humanos estão previstos no orçamento do projeto. Quaisquer alterações nesses valores deverão seguir o processo de solicitação de mudança de orçamento do projeto.

# 7.2 RECURSOS MATERIAIS

Todos os recursos materiais necessários para o projeto são fornecidos pela empresa. Todos os funcionários possuem laptop e acesso a rede da empresa incluindo data centers e licenças para todos os softwares necessários para o projeto. O custo desses materiais e demais despesas administrativas já está incluso no valor unitário de cada funcionário.

# 7.3 RESPONSÁVEL PELO PLANO DE GERENCIAMENTO DE RECURSOS

O gerente de projetos é responsável pelo plano de gerenciamento de recursos. O plano será revisado e alterado, se necessário, durante as reuniões semanais de acompanhamento do projeto.

# 7.4 ALTERAÇÕES DO PLANO DE GERENCIAMENTO DE RECURSOS

### Tabela 14 – Histórico de Alterações do Plano de Gerenciamento de Recursos

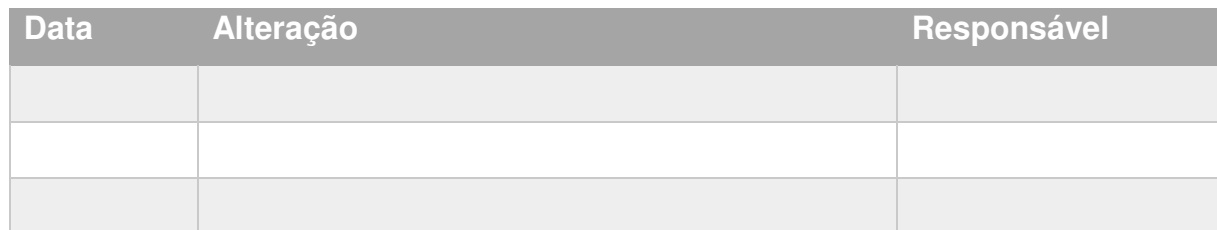

### **8 GERENCIAMENTO DE COMUNICAÇÕES**

### 8.1 PLANO DE GERENCIAMENTO DE COMUNICAÇÕES

O plano de gerenciamento de comunicações define como será a comunicação do projeto Smart Toilet. Cada parte interessada possui expectativas e necessidades diferentes, este plano estabelece o meio, a forma e periodicidade de envio das informações.

### 8.2 PROCESSOS DE GERENCIAMENTO DE COMUNICAÇÕES

Os processos de comunicações do projeto serão realizados através de comunicação formal e informal. A tabela abaixo informa as principais ferramentas de comunicação utilizadas no projeto.

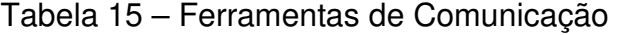

| <b>Ferramenta</b>                      |
|----------------------------------------|
| E-mail                                 |
| Slack                                  |
| Reuniões formais com registro em ata   |
| Conversas entre as partes interessadas |
| Mural modelo kanban                    |
| Documentos padrão da empresa           |

Fonte: Autor

A principal ferramenta de comunicação formal entre a equipe de projeto será o Slack. O e-mail será utilizado para comunicações formais externas.

Os documentos eletrônicos formais serão armazenados em uma pasta específica do projeto no servidor do setor de desenvolvimentos customizados. O gerente de projetos é responsável pela criação dessa pasta e fornecer as devidas permissões de acesso para as partes.

# 8.3 EVENTOS DE COMUNICAÇÃO DO PROJETO

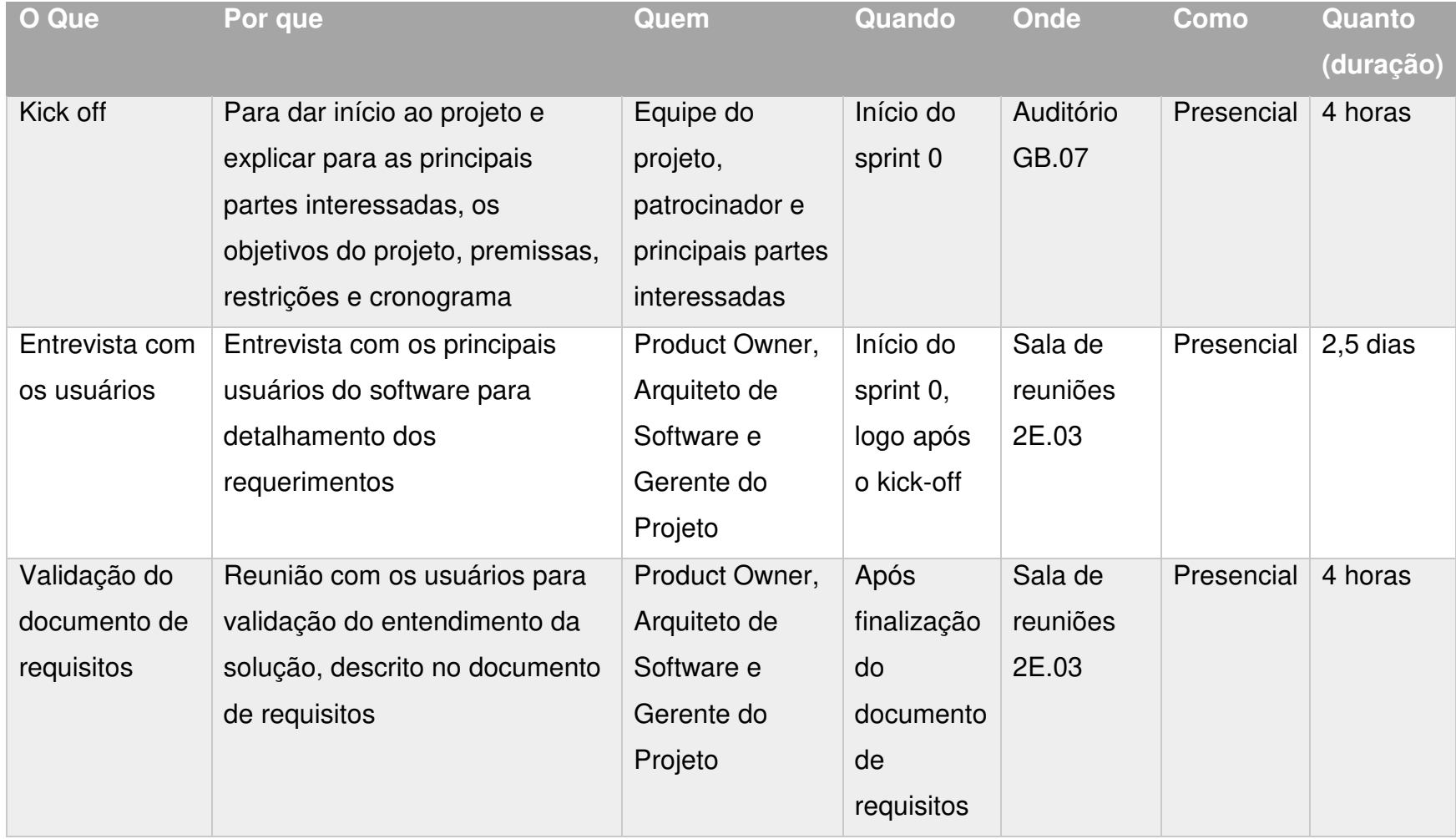

### Tabela 16 – Matriz de Eventos de Comunicação

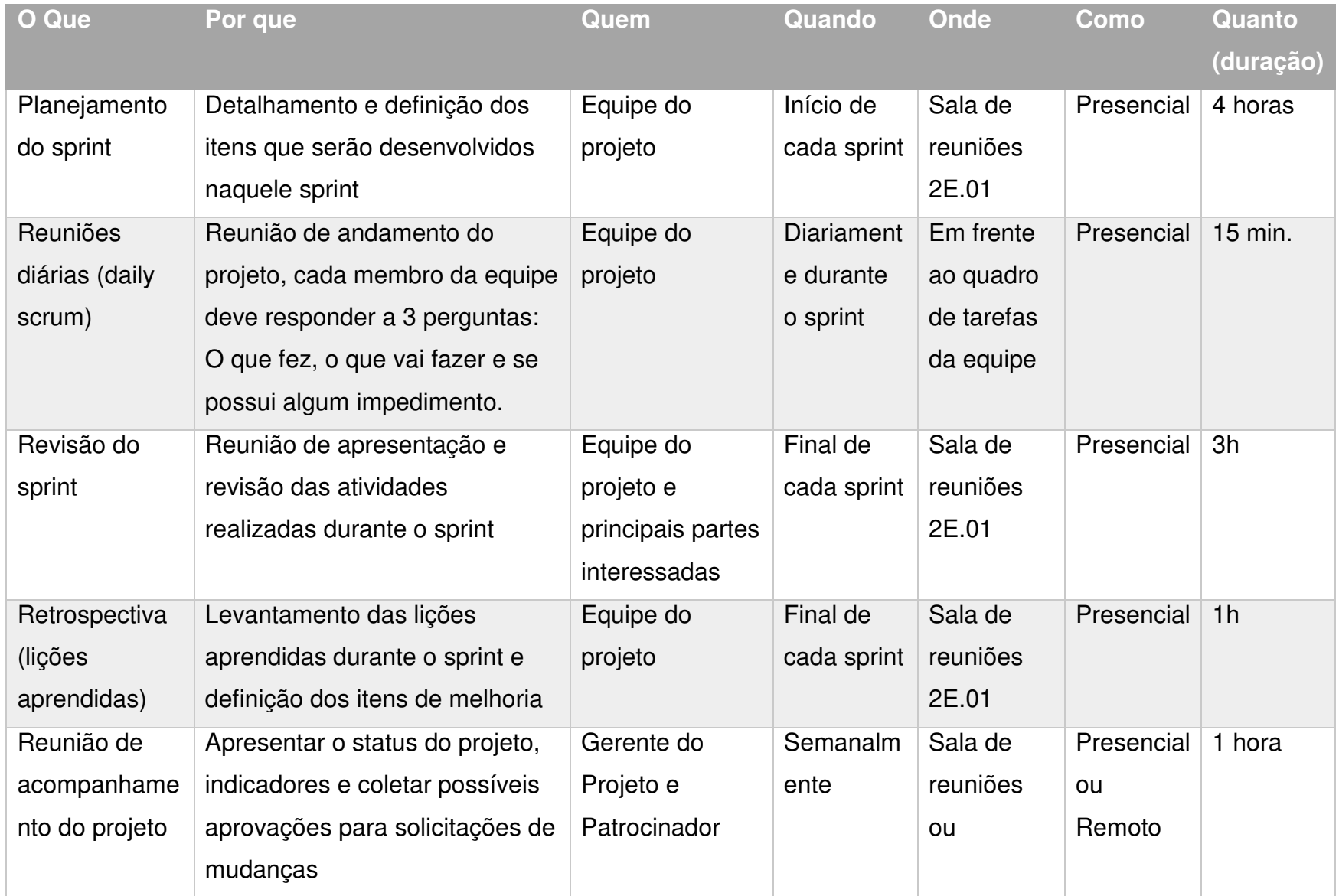

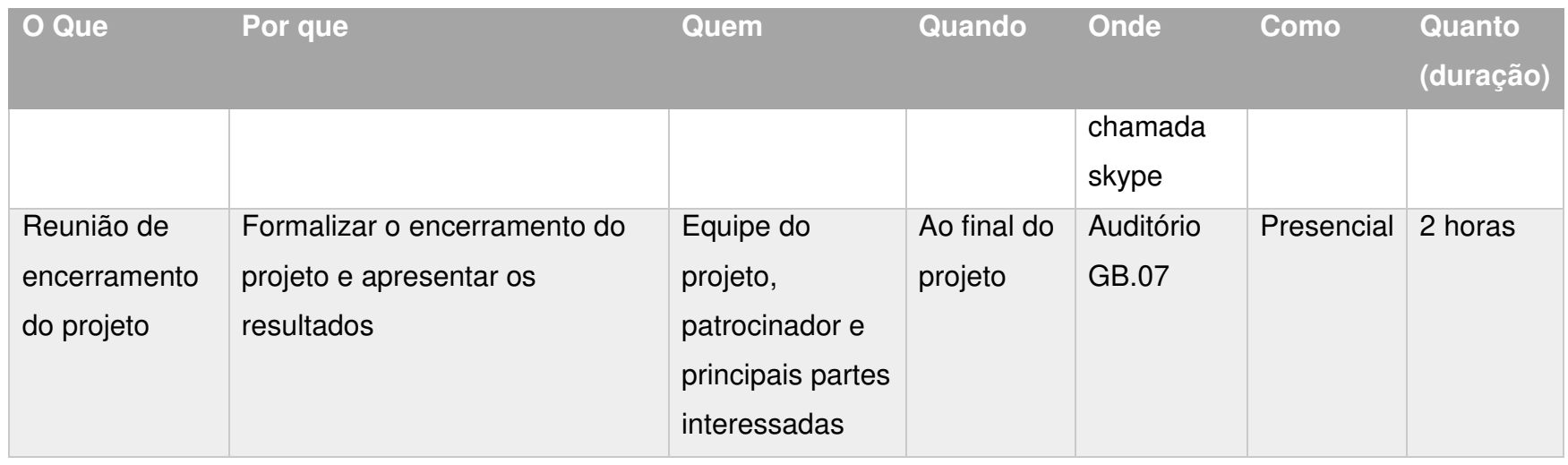

O gerente de projetos é o responsável pela organização de todas as reuniões, podendo delegar algum substituto caso não possa comparecer em alguma. Todas as reuniões deverão ser registradas em ata, exceto as reuniões diárias e as entrevistas com os usuários, na qual terá um documento específico que será validado posteriormente.

# 8.4 ESTRUTURA DE ARMAZENAMENTO E DISTRIBUIÇÃO DA INFORMAÇÃO

O projeto possui uma pasta compartilhada na rede para armazenamento das informações. Além disso, toda a comunicação feita através da ferramenta Slack fica armazenada no servidor podendo ser consultado todo o histórico de comunicação. O Slack também permite o armazenamento de arquivos, porém como a ferramenta só é acessível aos membros do time do projeto, documentos externos devem ser mantidos na pasta do projeto.

# 8.5 RESPONSÁVEL PELO PLANO DE GERENCIAMENTO DE COMUNICAÇÕES

O gerente de projetos é responsável pelo plano de gerenciamento de comunicações. O plano será revisado e alterado, se necessário, durante as reuniões semanais de acompanhamento do projeto.

# 8.6 ALTERAÇÕES DO PLANO DE COMUNICAÇÕES

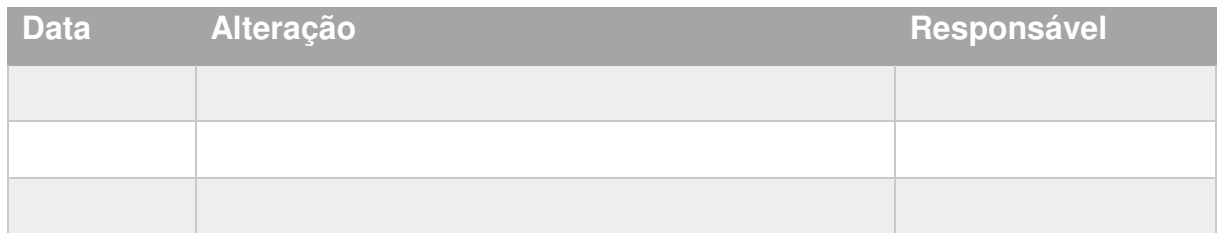

### Tabela 17 – Histórico de Alterações do Plano de Comunicações

44

### **9 GERENCIAMENTO DE RISCOS**

### 9.1 ESTRUTURA ANALÍTICA DE RISCOS (EAR)

A EAR abaixo demonstra de maneira visual a estrutura hierárquica dos riscos do projeto de acordo com sua categoria: Riscos Organizacionais, Riscos Técnicos e Riscos no Gerenciamento do Projeto.

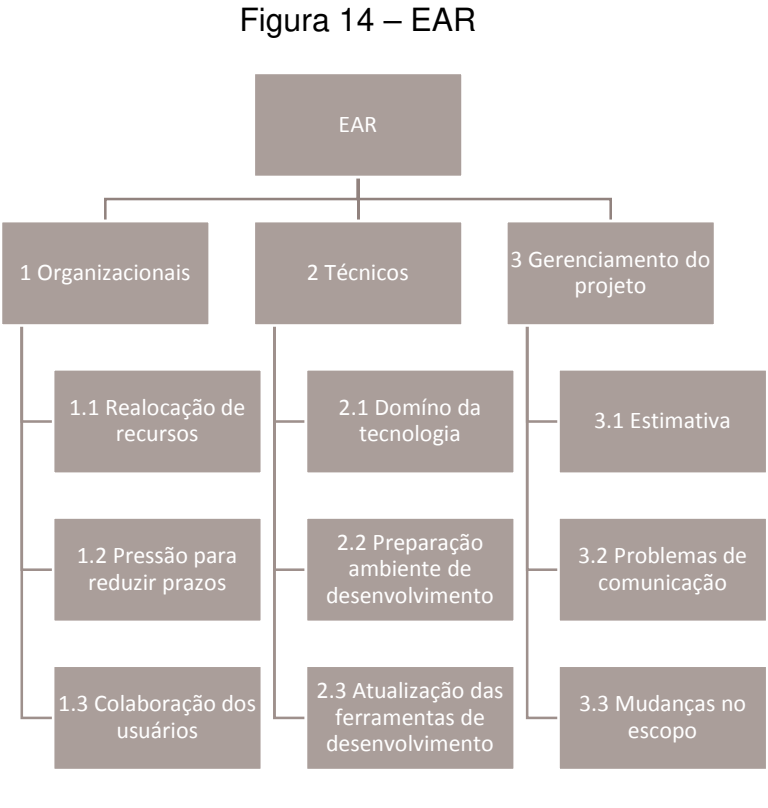

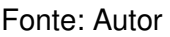

# 9.2 IDENTIFICAÇÃO DOS RISCOS

Conforme a EAR do projeto, a tabela abaixo lista os riscos identificados, suas causas ou gatilhos para que ocorram e quais as áreas de conhecimento afetadas.

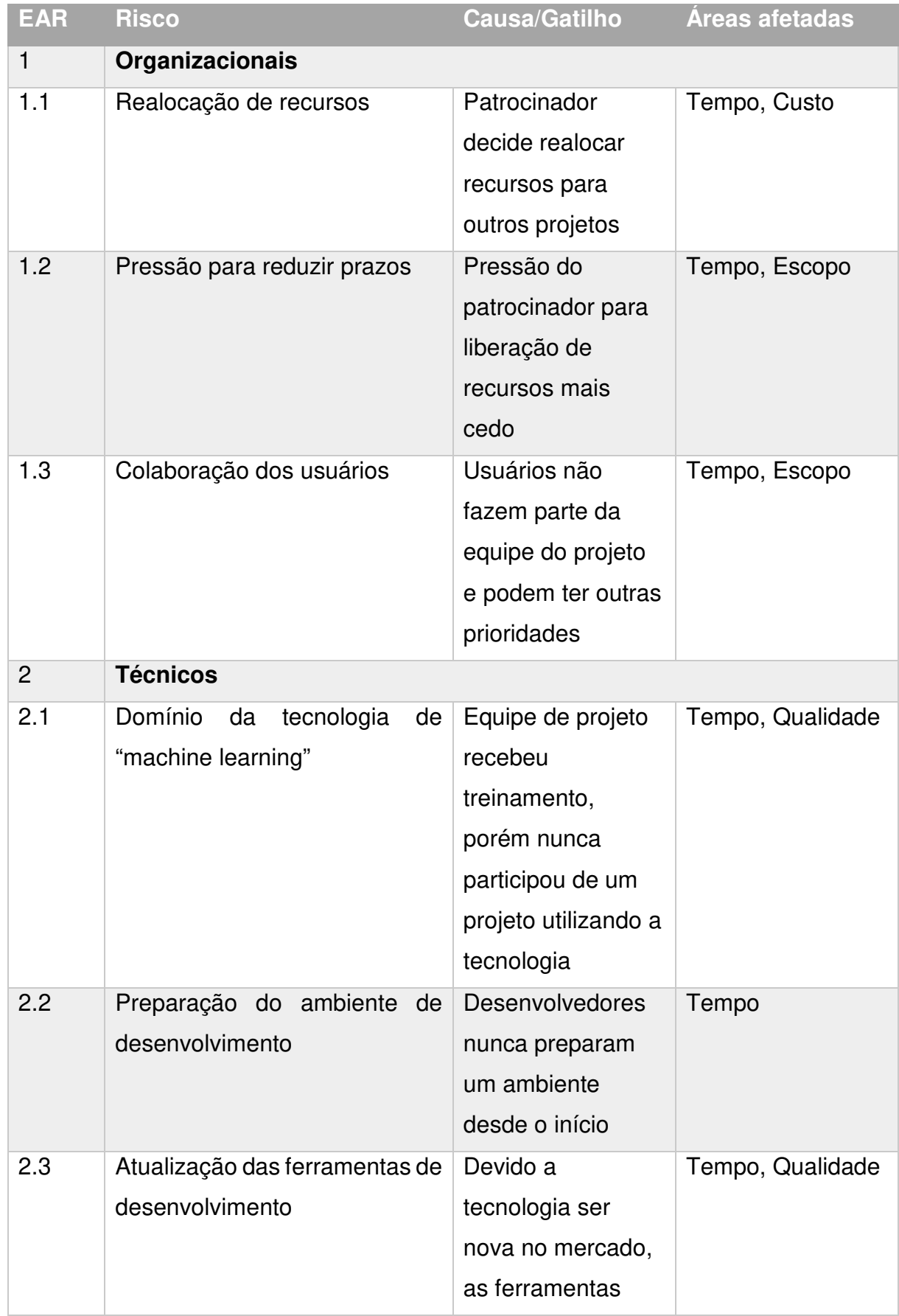

# Tabela 18 – Identificação dos Riscos

|     |                          | estão em           |                |
|-----|--------------------------|--------------------|----------------|
|     |                          | constante          |                |
|     |                          | atualização e      |                |
|     |                          | podem ser          |                |
|     |                          | necessárias        |                |
|     |                          | adaptações no      |                |
|     |                          | software que as    |                |
|     |                          | utiliza            |                |
| 3   | Gerenciamento do Projeto |                    |                |
| 3.1 | Estimativa               | A estimativa do    | Tempo, Custo   |
|     |                          | projeto foi feita  |                |
|     |                          | baseada na         |                |
|     |                          | experiência da     |                |
|     |                          | equipe, porém      |                |
|     |                          | sem projetos       |                |
|     |                          | semelhantes para   |                |
|     |                          | utilizar como base |                |
| 3.2 | Problemas de comunicação | Falhas na          | Escopo, Tempo, |
|     |                          | comunicação        | Custo          |
|     |                          | conforme o plano   |                |
|     |                          | de comunicação     |                |
|     |                          | do projeto         |                |
| 3.3 | Mudanças no escopo       | Adição de novas    | Escopo, Tempo, |
|     |                          | funcionalidade     | Custo          |
|     |                          | durante a          |                |
|     |                          | execução do        |                |
|     |                          | projeto            |                |
|     |                          |                    |                |

Fonte: Autor

# 9.3 AVALIAÇÃO QUALITATIVA DOS RISCOS

O impacto e probabilidade de cada risco foi determinado utilizando uma escala de 1 a 5. O produto entre probabilidade e impacto estabelece a prioridade do risco.

| <b>Valor</b> | <b>Descrição</b> |
|--------------|------------------|
| 0,1          | Muito baixo      |
| 0,3          | <b>Baixo</b>     |
| 0,5          | Médio            |
| 0,7          | Alto             |
| 0,9          | Muito alto       |

Tabela 19 – Escala de Impacto e Probabilidade

Fonte: Autor

### Figura 15 – Escala Prioridade do Risco

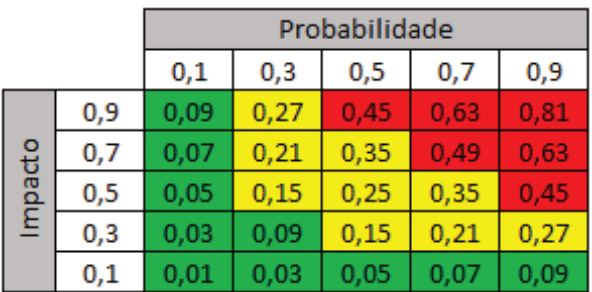

|                                       | Identificação do Risco                            | Avaliação Qualitativa do Risco |     |               |           |                     |                      |                      |      |              |              |  |  |  |  |
|---------------------------------------|---------------------------------------------------|--------------------------------|-----|---------------|-----------|---------------------|----------------------|----------------------|------|--------------|--------------|--|--|--|--|
|                                       |                                                   |                                |     | Impacto       | Impacto x | Prioridade do Risco |                      |                      |      |              |              |  |  |  |  |
| <b>Risco</b>                          | Descrição do Risco                                | Custo<br><b>Tempo</b>          |     | <b>Escopo</b> | Qualidade | Geral               | <b>Probabilidade</b> | <b>Probabilidade</b> | Alta | <b>Media</b> | <b>Baixa</b> |  |  |  |  |
| 1.1                                   | Realocação de recursos                            | 0.7                            | 0.9 | 0.5           | 0.1       | 0.9                 | 0.7                  | 0.63                 |      |              |              |  |  |  |  |
| 1.2                                   | Pressão para reduzir prazos                       | 0.1                            | 0.9 | 0.7           | 0.1       | 0.9                 | 0.5                  | 0.45                 |      |              |              |  |  |  |  |
| 1.3                                   | Colaboração dos usuários                          | 0.1                            | 0.5 | 0.3           | 0.1       | 0.5                 | 0.3                  | 0,15                 |      |              |              |  |  |  |  |
| 2.1                                   | Domínio da tecnologia de<br>"machine learning"    | 0.1                            | 0.5 | 0.1           | 0.3       | 0.5                 | 0.3                  | 0.15                 |      |              |              |  |  |  |  |
| 2.2                                   | Preparação do ambiente de<br>desenvolvimento      | 0.1                            | 0.9 | 0.1           | 0.1       | 0,9                 | 0.1                  | 0.09                 |      |              |              |  |  |  |  |
| 2.3                                   | Atualização das ferramentas de<br>desenvolvimento | 0.1                            | 0.5 | 0.1           | 0.3       | 0.5                 | 0.5                  | 0.25                 |      |              |              |  |  |  |  |
| 3.1                                   | Estimativa                                        | 0.5                            | 0,5 | 0.1           | 0.1       | 0.5                 | 0,3                  | 0, 15                |      |              |              |  |  |  |  |
| 3.2                                   | Problemas de comunicação                          | 0.1                            | 0.3 | 0.1           | 0.1       | 0.3                 | 0.3                  | 0.09                 |      |              |              |  |  |  |  |
| 3.3                                   | Mudanças no escopo                                | 0,3                            | 0.3 | 0.3           | 0,1       | 0.3                 | 0.7                  | 0.21                 |      |              |              |  |  |  |  |
| 2,17<br>Total:<br>Risco Geral: 24,11% |                                                   |                                |     |               |           |                     |                      |                      |      |              |              |  |  |  |  |

Figura 16 – Avaliação Qualitativa dos Riscos

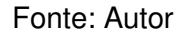

A soma do Impacto x Probabilidade de todos os riscos (2,17), dividido pelo número total de riscos (9), determina a probabilidade de ocorrer um risco no projeto. Neste projeto, existe 24,11% de chance de ocorrer algum dos riscos identificados.

# 9.4 AVALIAÇÃO QUANTITATIVA DOS RISCOS

| Identificação do Risco |                                                      | Avaliação Quantitativa do Risco |           |                 |           |                            |           |              |                       |                 | <b>Quantidade de Desvios:</b> |                 |           |              | 3         |               |           |               |            |          |            |                                 |
|------------------------|------------------------------------------------------|---------------------------------|-----------|-----------------|-----------|----------------------------|-----------|--------------|-----------------------|-----------------|-------------------------------|-----------------|-----------|--------------|-----------|---------------|-----------|---------------|------------|----------|------------|---------------------------------|
| <b>Risco</b>           | Descrição do                                         | Probabilidade                   |           |                 |           | Impacto R\$                |           |              | P x Impacto VME (R\$) |                 |                               |                 |           |              | Média     |               |           | <b>Desvio</b> |            |          |            | Limite Inferior Limite Superior |
|                        | <b>Risco</b>                                         |                                 |           | <b>Otimista</b> |           | <b>Realista</b>            |           | Pessimista   |                       | <b>Otimista</b> |                               | <b>Realista</b> |           | Pessimista   |           |               |           | Padrão        |            |          |            |                                 |
| 1.1                    | Realocação de<br><b>recursos</b>                     | 0.7                             | RS        | 4.160,00        |           | R\$ 6.240,00               |           | R\$ 8.320,00 |                       | R\$ 2.912,00    |                               | R\$ 4.368,00    |           | R\$ 5.824,00 | R\$       | 4.368,00      | R\$       | 485,33        | R\$        | 2.912,00 | R\$        | 5.824,00                        |
| 12                     | Pressão para<br>reduzir prazos                       | 0.5                             | <b>RS</b> | 2.080,00        |           | R\$ 4.160,00               | <b>RS</b> | 6.240,00     | R <sub>s</sub>        | 1.040,00        | <b>RS</b>                     | 2.080,00        |           | R\$ 3.120,00 | R\$       | 2.080,00      | R\$       | 346,67        | R\$        | 1.040,00 | RŚ         | 3.120,00                        |
| 1.3                    | Colaboração dos<br>usuários                          | 0.3                             | <b>RS</b> | 700,00          | <b>RS</b> | 1.000.00                   | <b>RS</b> | 1.350.00     | <b>RS</b>             | 210.00          | <b>RS</b>                     | 300.00          | <b>RS</b> | 405.00       | R\$       | 302,50        | R\$       | 32,50         | R\$        | 205,00   | <b>RS</b>  | 400,00                          |
| 2.1                    | Domínio da<br>tecnologia de<br>"machine learning"    | 0.3                             | RS        | .248,00         | RS        | 2.080,00                   | RS        | 4.160,00     | R <sub>\$</sub>       | 374.40          | R\$                           | 624,00          | <b>RS</b> | 1.248,00     | <b>RŚ</b> | 686,40        | R\$       | 145,60        | <b>RŚ</b>  | 249,60   | <b>RŚ</b>  | 1.123,20                        |
| 2.2                    | Preparação do<br>lambiente de<br>desenvolvimento     | 0.1                             | <b>RS</b> | 208,00          | <b>RS</b> | 416.00                     | <b>RS</b> | 832.00       | R <sub>\$</sub>       | 20.80           | <b>RS</b>                     | 41.60           | <b>RS</b> | 83,20        | R\$       | 45,07         | R\$       | 10.40         | <b>R\$</b> | 13,87    | <b>R\$</b> | 76,27                           |
| 2.3                    | Atualização das<br>ferramentas de<br>desenvolvimento | 0.5                             | <b>RS</b> | 480,00          | <b>RS</b> | 720,00                     | RS        | 1.200,00     | <b>RS</b>             | 240,00          | <b>RS</b>                     | 360,00          | <b>RS</b> | 600,00       | <b>RŚ</b> | 380,00        | <b>RŚ</b> | 60,00         | <b>RŚ</b>  | 200,00   | <b>RŚ</b>  | 560,00                          |
| 3.1                    | <b>Estimativa</b>                                    | 0.3                             | <b>RS</b> | 2.070,00        | RS        | 3.450,00                   | RS        | 5.520,00     | <b>RS</b>             | 621.00          | R\$                           | 1.035.00        | R\$       | .656,00      | RŚ        | 1.069,50      | R\$       | 172,50        | <b>R\$</b> | 552,00   | <b>RŚ</b>  | 1.587,00                        |
| 3.2                    | Problemas de<br>comunicacão                          | 0.3                             | <b>RS</b> | 480,00          | RS        | 1.200,00                   | RS        | 1.920,00     | R\$                   | 144,00          | R\$                           | 360.00          | R\$       | 576,00       | <b>RŚ</b> | 360,00        | R\$       | 72,00         | <b>RŚ</b>  | 144,00   | <b>RŚ</b>  | 576,00                          |
| 3.3                    | Mudanças no<br>escopo                                | 0.7                             | RS        | 1.700,00        |           | R\$ 8.500,00 R\$ 10.200,00 |           |              | R <sub>s</sub>        | 1.190.00        |                               | R\$ 5.950.00    | R\$       | 7.140.00     | RŚ        | 5.355,00      | R\$       | 991.67        | <b>R\$</b> | 2.380,00 | RŚ         | 8.330,00                        |
|                        |                                                      |                                 |           |                 |           |                            |           |              |                       |                 |                               |                 |           | Total: I     |           | R\$ 14.646,47 |           | Total: R\$    |            | 7.696.47 | <b>R\$</b> | 21.596,47                       |

Figura 17 – Avaliação Quantitativa dos Riscos

Para cada risco identificado, foi estimado um impacto financeiro utilizando PERT. De acordo com a probabilidade de cada risco, foi determinado o valor monetário esperado (VME), também nas visões otimista, realista e pessimista. Por fim, a soma das médias determinou o total da reserva de contingência do projeto: R\$ 14.646,47.

Utilizando 3 desvios padrão, determinamos os limites monetários mínimos e máximos do projeto: R\$ 7.696,47 e R\$ 21.596,47 respectivamente.

### 9.5 PLANO DE RESPOSTA AOS RISCOS

A tabela abaixo demonstra o plano de resposta aos riscos, informando as estratégias, ações e responsáveis para cada risco identificado.

|     | Identificação do Risco                            | Plano de Resposta aos Riscos |            |                                                                                                    |                          |  |  |  |  |
|-----|---------------------------------------------------|------------------------------|------------|----------------------------------------------------------------------------------------------------|--------------------------|--|--|--|--|
|     | Risco Descrição do Risco                          | <b>Prioridade</b>            | Estratégia | Ação                                                                                                    | Responsável              |  |  |  |  |
| 1.1 | Realocação de recursos                            | Alta                         | Mitigar    | Garantir que processos e documentações<br>estão sendo seguidos, para uma transição<br>segura para novos recursos que possam<br>entrar no projeto | Gerente do<br>Projeto    |  |  |  |  |
| 1.2 | Pressão para reduzir prazos                       | Alta                         | Mitigar    | Adequar prioridades dos backlogs para que<br>se tenha pequenas entregas utilizáveis                                                              | <b>Product Owner</b>     |  |  |  |  |
| 1.3 | Colaboração dos usuários                          | Média                        | Prevenir   | Envolver partes interessadas, mostrando os<br>benefícios do projeto                                                                              | Gerente do<br>Projeto    |  |  |  |  |
| 2.1 | Domínio da tecnologia de "machine<br>learning"    | Média                        | Mitigar    | Alocação de um novo recurso com<br>experiência na tecnologia                                                                                     | Gerente do<br>Projeto    |  |  |  |  |
| 2.2 | Preparação do ambiente de<br>desenvolvimento      | Baixa                        | Aceitar    |                                                                                                    | Gerente do<br>Projeto    |  |  |  |  |
| 2.3 | Atualização das ferramentas de<br>desenvolvimento | Média                        | Prevenir   | Manter-se atualizado nas notas de versão e<br>roadmap de novas atualizações                                                                      | Arquiteto de<br>Software |  |  |  |  |
| 3.1 | Estimativa                                        | Média                        | Mitigar    | Monitorar constantemente o cronograma do<br>projeto                                                                                              | Gerente do<br>Projeto    |  |  |  |  |
| 3.2 | Problemas de comunicação                          | Baixa                        | Aceitar    |                                                                                                    | Gerente do<br>Projeto    |  |  |  |  |
| 3.3 | Mudancas no escopo                                | Média                        | Mitigar    | Monitorar constantemente o escopo do<br>projeto                                                                                                  | Gerente do<br>Projeto    |  |  |  |  |

Figura 18 – Plano de Resposta aos Riscos

# 9.6 RESPONSÁVEL PELO PLANO DE GERENCIAMENTO DE RISCOS

O gerente de projetos é responsável pelo plano de gerenciamento de riscos. O plano será revisado e alterado, se necessário, durante as reuniões semanais de acompanhamento do projeto.

# 9.7 ALTERAÇÕES NO PLANO DE GERENCIAMENTO DE RISCOS

Tabela 20 – Histórico de Alteração do Plano de Gerenciamento de Riscos

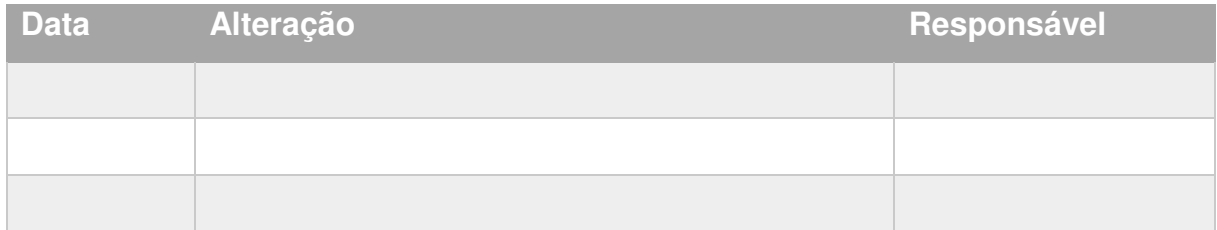

### **10 GERENCIAMENTO DE AQUISIÇÕES**

### 10.1 ESTRUTURA DE SUPRIMENTOS DO PROJETO

A empresa já fornece diversas ferramentas necessárias para a execução do projeto: Material de escritório, laptops, impressoras, estrutura de rede, licenças de software, salas de reuniões, projetores, etc.

Não está prevista nenhuma aquisição para este projeto. Em caso de necessidade, o projeto seguirá as políticas de aquisições da empresa, de forma centralizada e funcional. Todas as aquisições deverão ser solicitadas para o setor de suprimentos que irá realizar uma cotação com fornecedores previamente cadastrados, visando o menor custo.

### 10.2 ANÁLISE FAZER OU COMPRAR

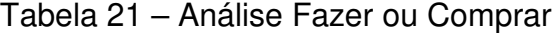

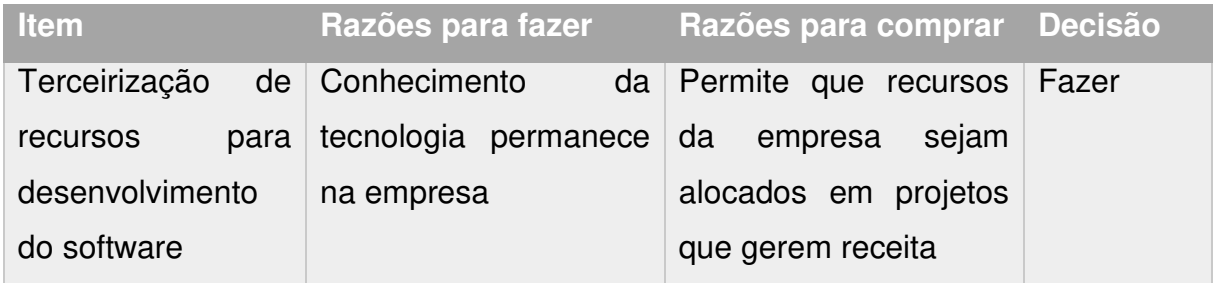

Fonte: Autor

### 10.3 GERENCIAMENTO DE CONTRATOS

Em caso de necessidade de contratação de fornecedores, a prioridade será sempre dos fornecedores já cadastrados, que atendam aos requisitos técnicos e de menor preço. Todos os contratos devem ser revisados e aprovados pelo departamento jurídico da empresa.

# 10.4 RESPONSÁVEL PELO PLANO DE GERENCIAMENTO DE AQUISIÇÕES

O gerente de projetos é responsável pelo plano de gerenciamento de aquisições. O plano será revisado e alterado, se necessário, durante as reuniões semanais de acompanhamento do projeto.

# 10.5 ALTERAÇÕES DO PLANO DE AQUISIÇÕES

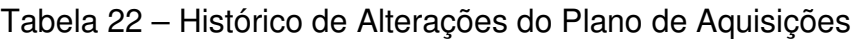

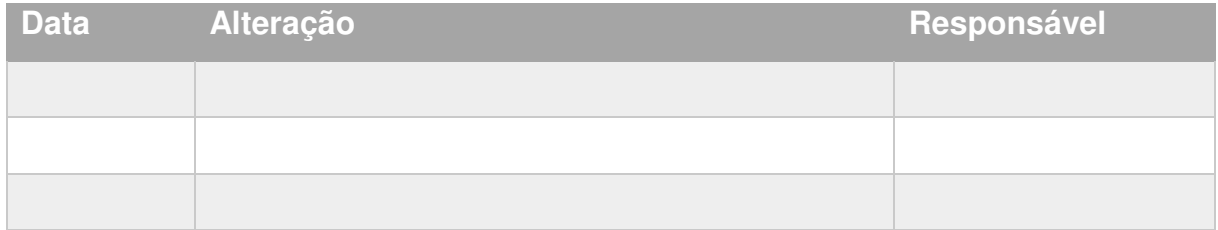

### **11 GERENCIAMENTO DAS PARTES INTERESSADAS**

### 11.1 PLANO DE GERENCIAMENTO DAS PARTES INTERESSADAS

Este plano lista todas as partes interessadas no projeto Smart Toilet, com uma análise de poder e interesse no projeto de cada parte interessada, com suas respectivas estratégias de gerenciamento.

# 11.2 IDENTIFICAÇÃO DAS PARTES INTERESSADAS

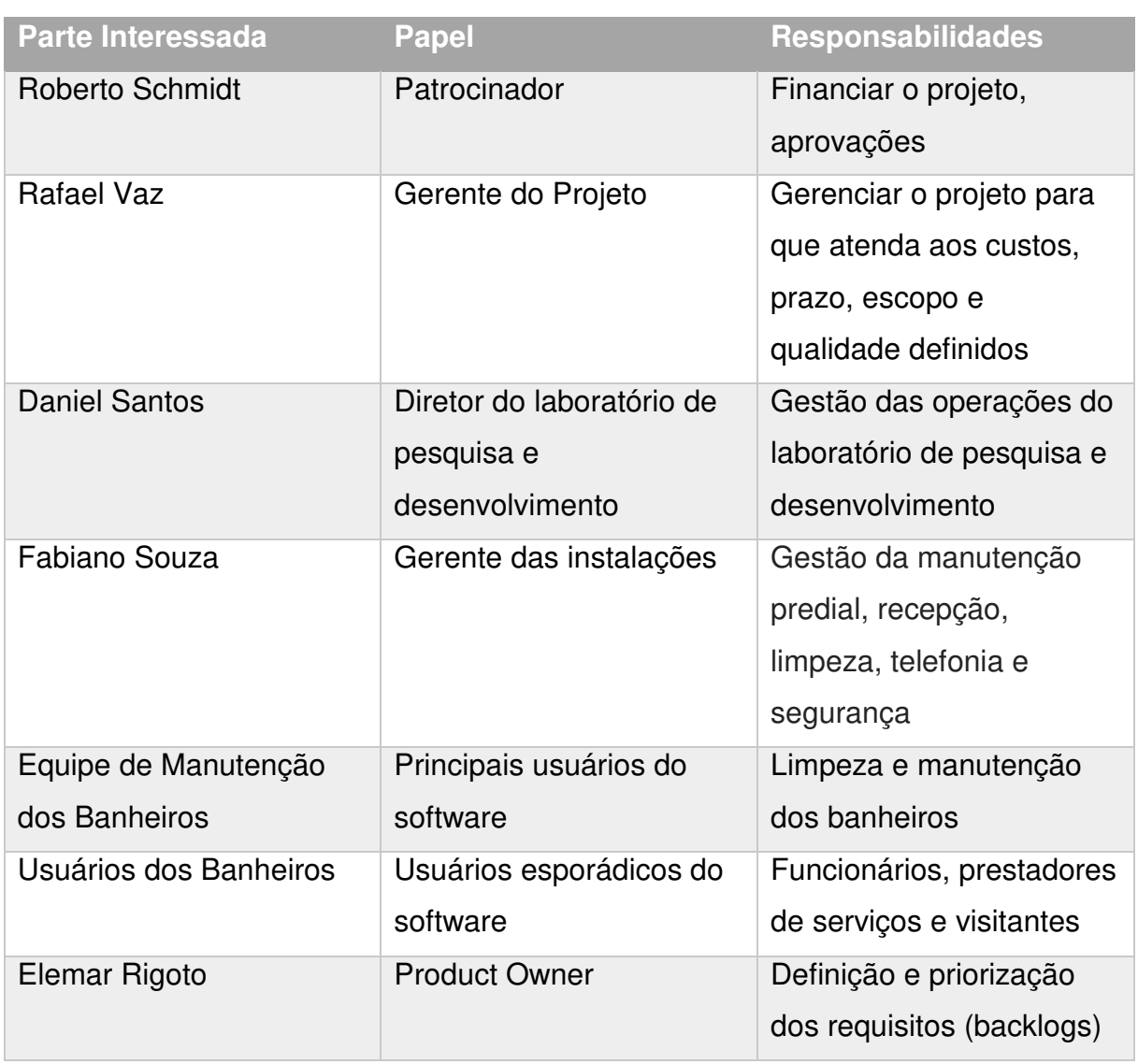

### Tabela 23 – Identificação das Partes Interessadas

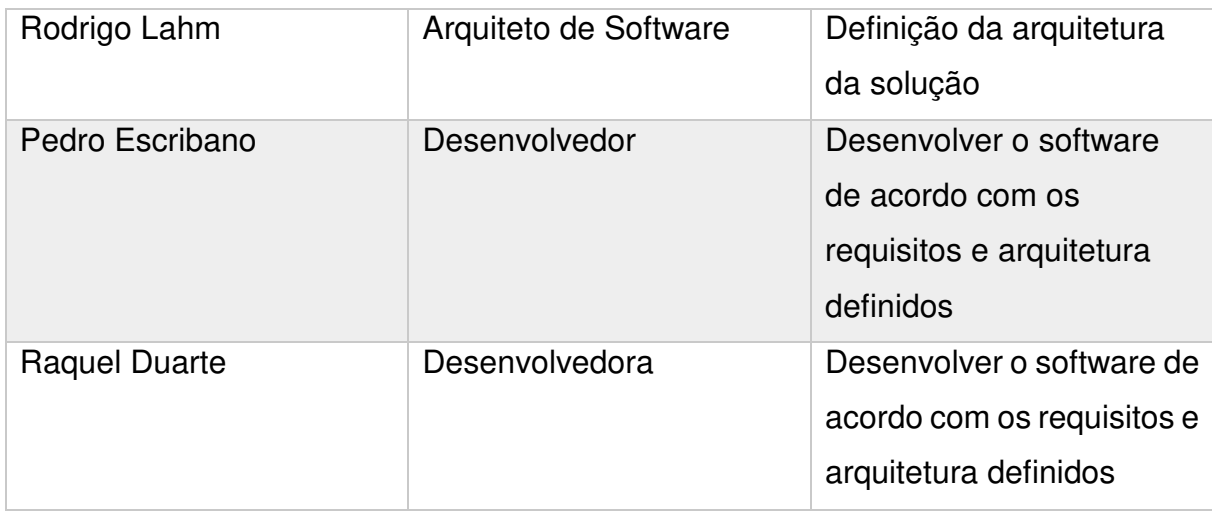

Fonte: Autor

### 11.3 GESTÃO DO ENGAJAMENTO DAS PARTES INTERESSADAS

O nível de poder e interesse de cada parte interessada foi determinado utilizando uma escala de 1 a 5. O produto entre poder e interesse estabelece o grau de importância e consequentemente a estratégia de gerenciamento da parte interessada.

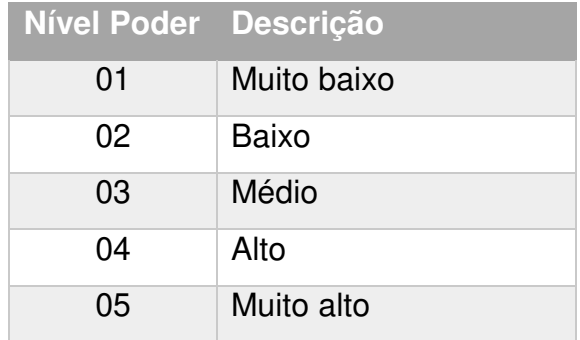

### Tabela 24 – Escala de Nível de Poder/Interesse

Figura 19 – Grau de Importância

|       |    | Interesse         |  |  |                        |  |  |  |  |  |  |
|-------|----|-------------------|--|--|------------------------|--|--|--|--|--|--|
|       |    |                   |  |  | 01   02   03   04   05 |  |  |  |  |  |  |
|       |    | 05 05 10 15 20 25 |  |  |                        |  |  |  |  |  |  |
|       |    |                   |  |  | 04 08 12 16 20         |  |  |  |  |  |  |
| Poder | 03 |                   |  |  | 03 06 09 12 15         |  |  |  |  |  |  |
|       | 02 |                   |  |  | 02 04 06 08 10         |  |  |  |  |  |  |
|       |    |                   |  |  | 01 02 03 04 05         |  |  |  |  |  |  |

Fonte: Autor

### Figura 20 – Matriz Poder x Interesse

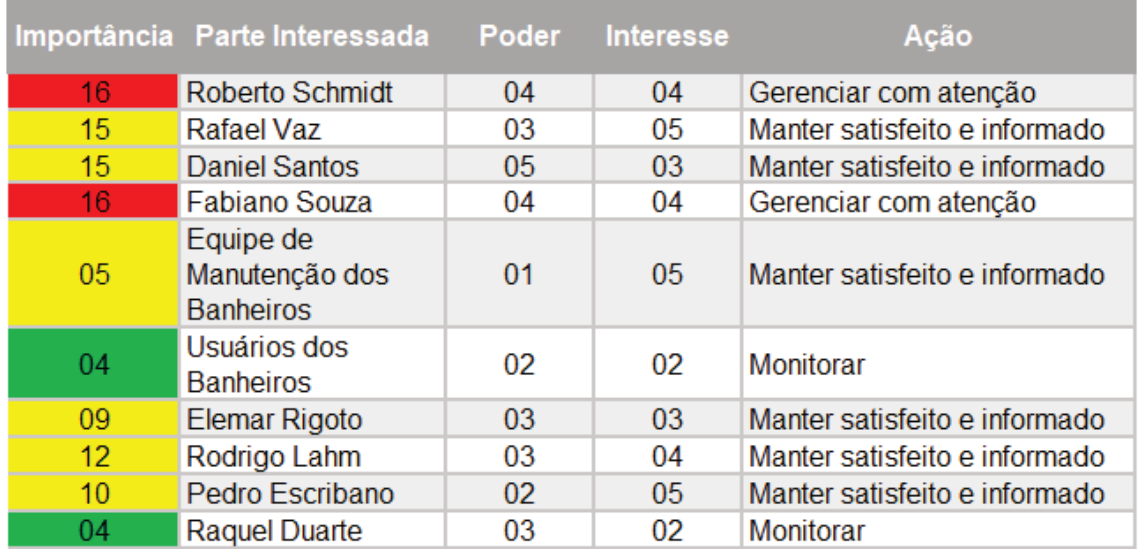

Fonte: Autor

# 11.4 RESPONSÁVEL PELO PLANO DE GERENCIAMENTO DAS PARTES **INTERESSADAS**

O gerente de projetos é responsável pelo plano de gerenciamento das partes interessadas. O plano será revisado e alterado, se necessário, durante as reuniões semanais de acompanhamento do projeto.

# 11.5 ALTERAÇÕES DO PLANO DE GERENCIAMENTO DAS PARTES INTERESSADAS

# Tabela 25 – Histórico de Alterações do Plano de Gerenciamento das Partes Interessadas

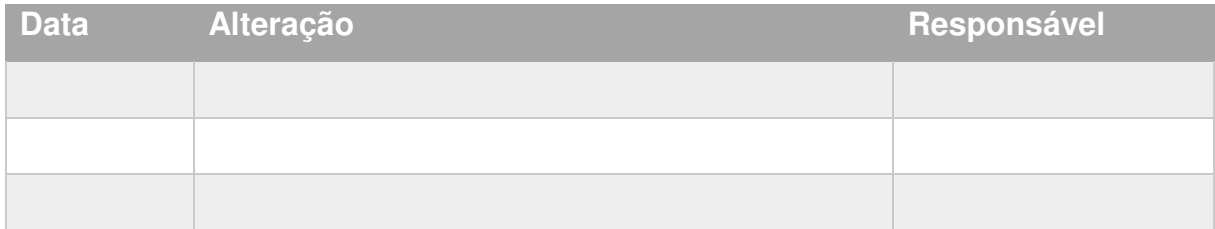

# **REFERÊNCIAS**

PROJECT MANAGEMENT INSTITUE, A Guide to the Project Management Body of Knowledge (PMBOK Guide) – Fifth Edition. EUA: Project Management Institute, Inc, 2013.